#### Mémoire: cache

GIF-1001 Ordinateurs: Structure et Applications, Hiver 2019 Jean-François Lalonde

#### Image: une matrice de pixels

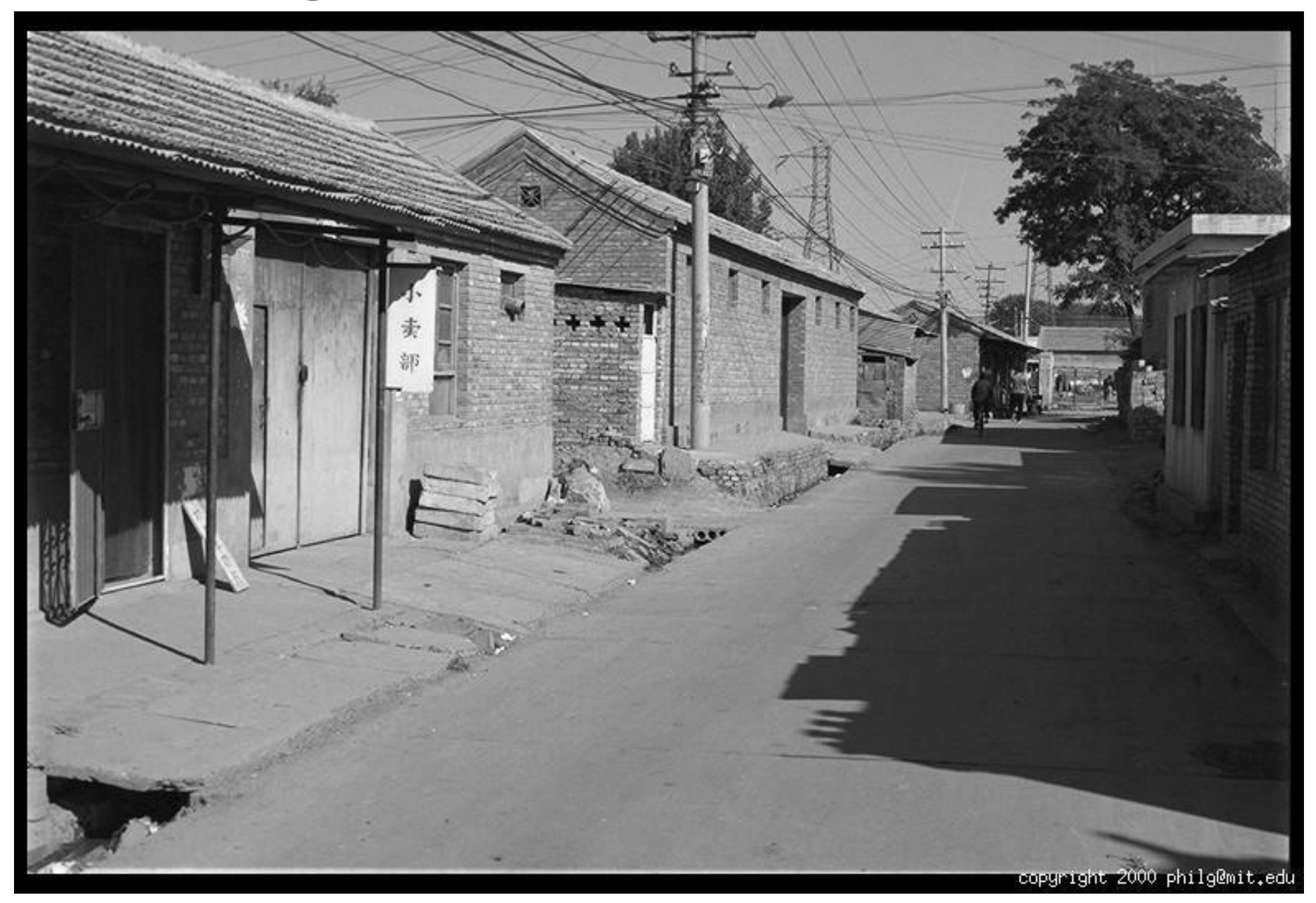

#### Image: une matrice de pixels

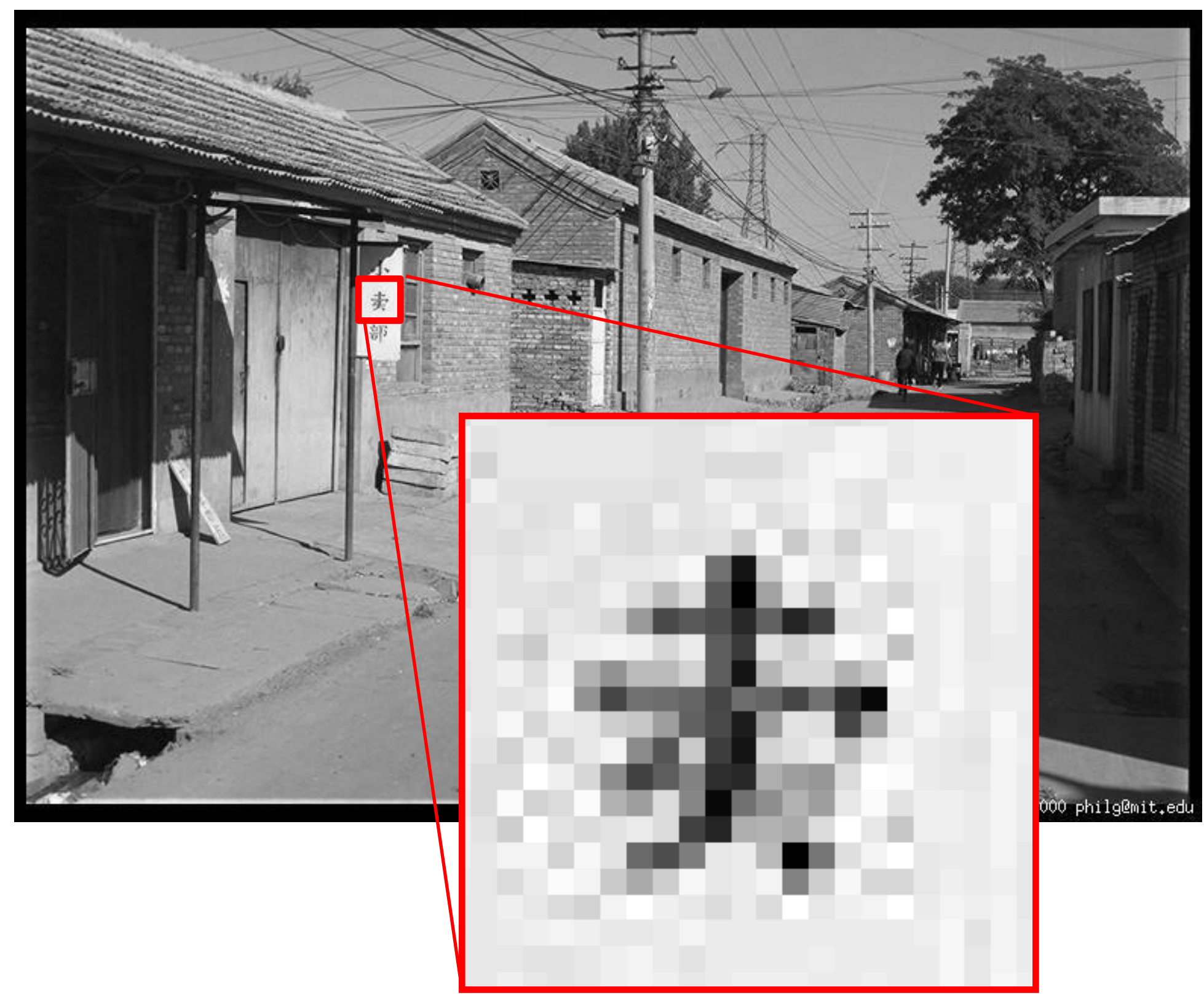

## Image: une matrice de pixels

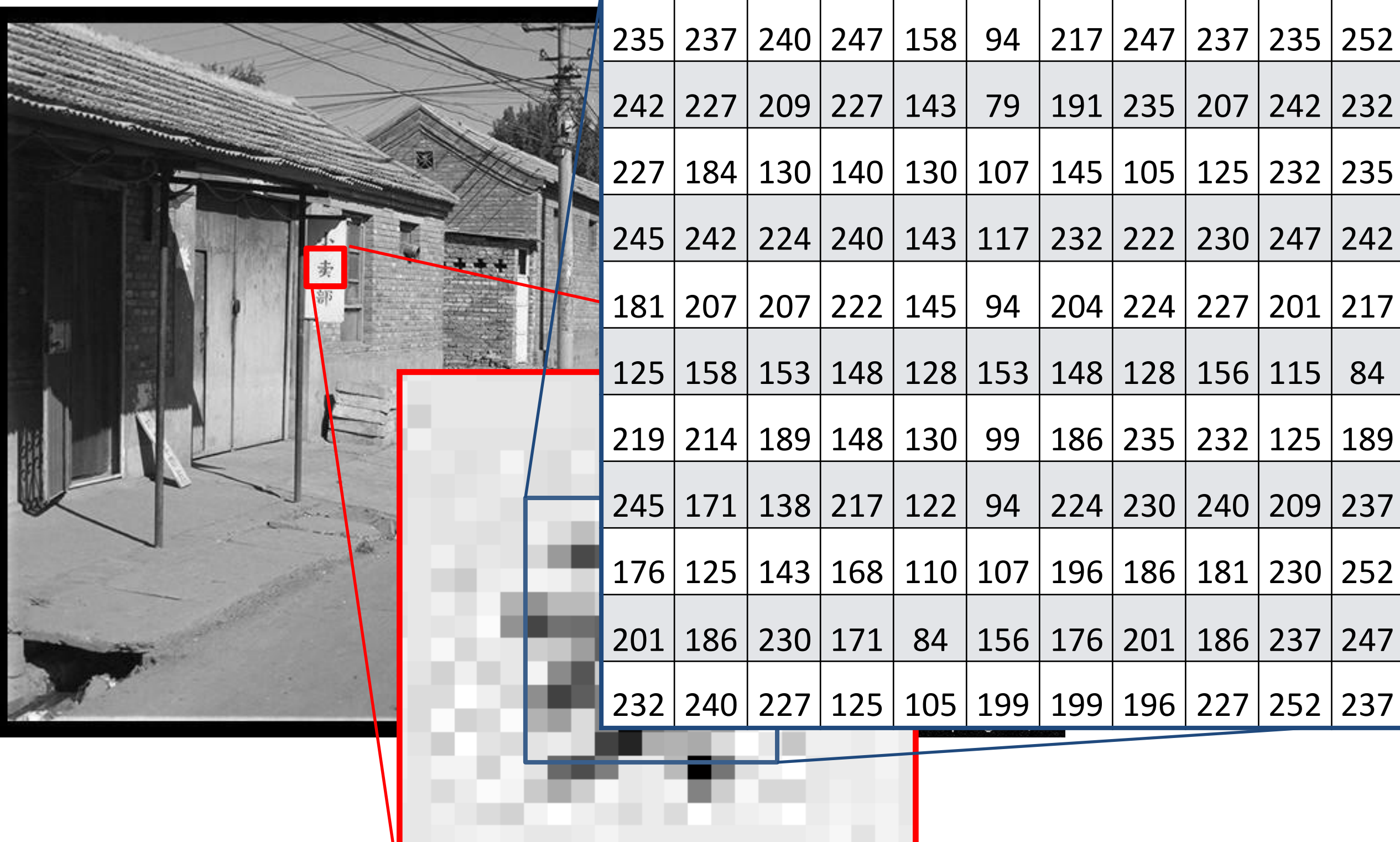

## Aujourd'hui

• Laquelle de ces deux versions est la plus rapide?

1

2

2

1

```
for (int i = 0; i < 256; i++) {
 for (int j = 0; j < 512; j++) {
   img[i*512 + j] = 0;} 
}
```
ou

```
for (int j = 0; j < 512; i++) {
 for (int i = 0; i < 256; j++) {
   img[i*512 + j] = 0;} 
}
```

$$
i =
$$
 lignes ("y")  
 $j =$  colonnes ("x")

#### Lecture en mémoire

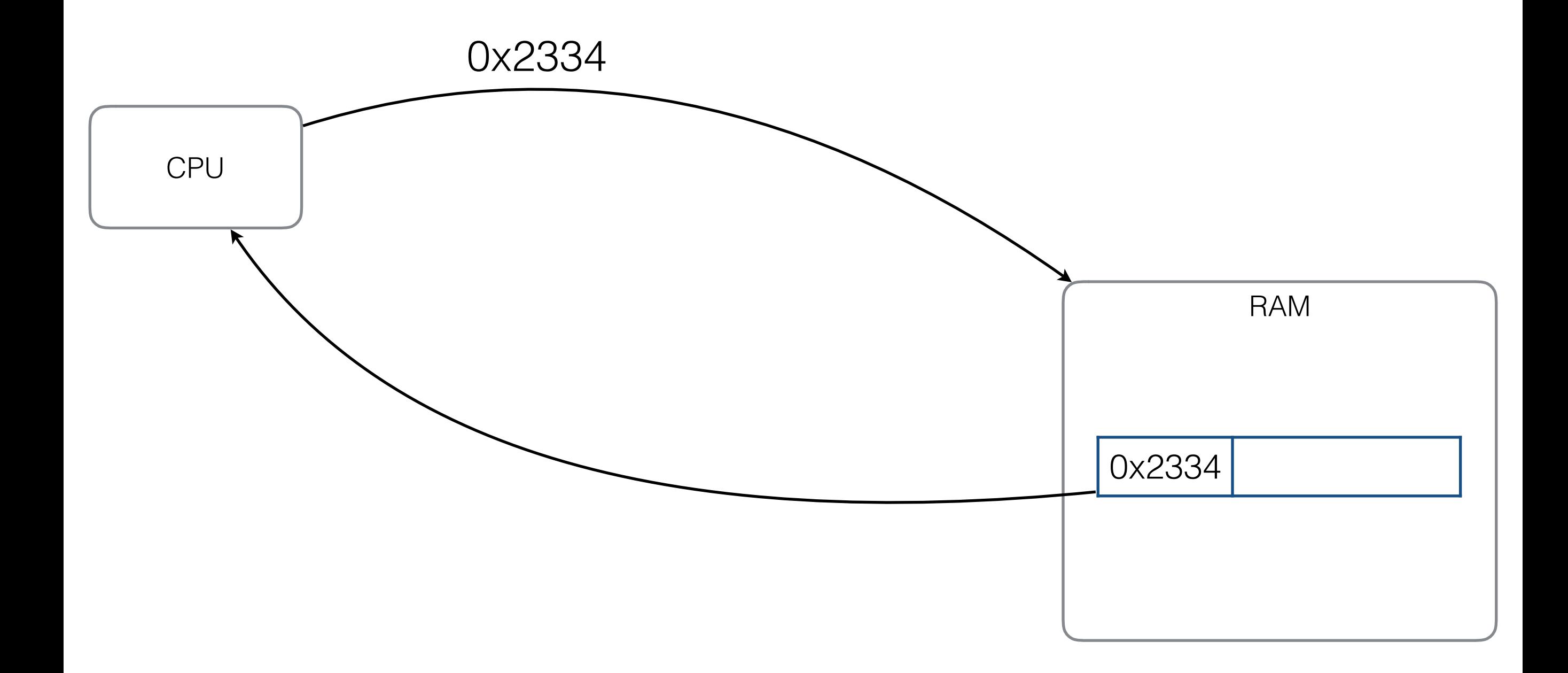

## Lecture en mémoire

Comment faire pour accélérer les accès mémoire?

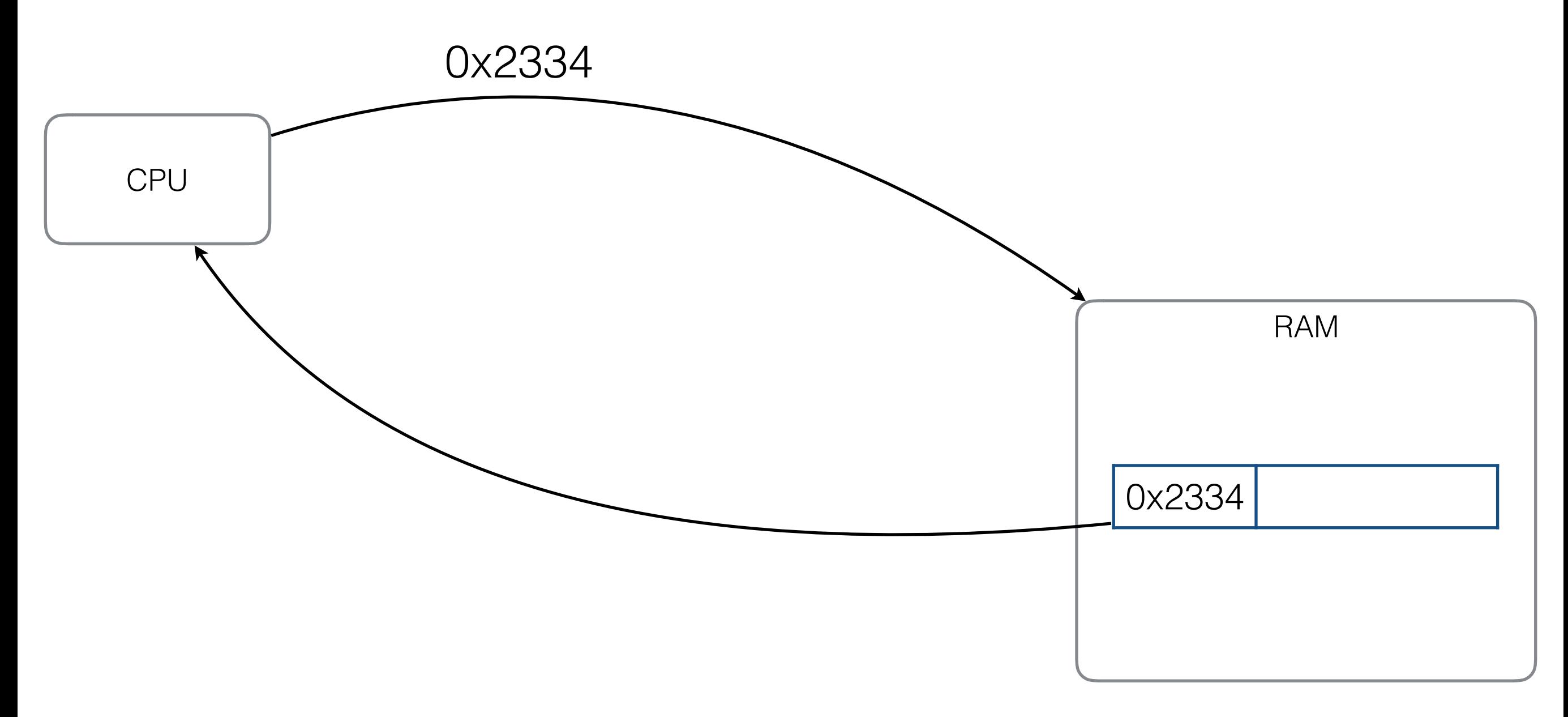

## On rajoute une cache!

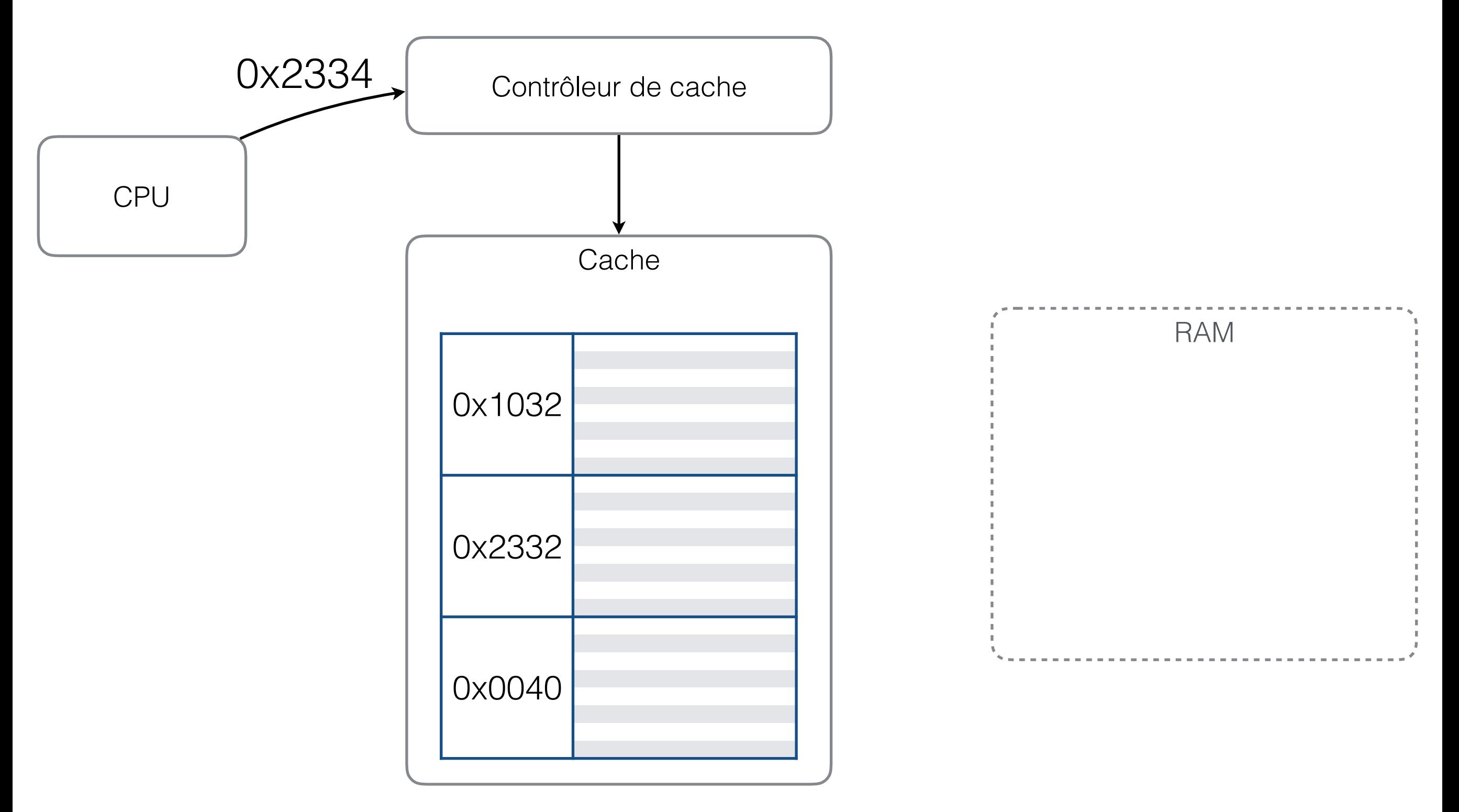

#### Les caches

- Cache: mémoire très rapide placée entre une unité rapide et une mémoire lente afin d'accélérer les accès mémoire.
- La taille d'une cache est plus petite que la mémoire lente à laquelle est est branchée
- La cache contient des *blocs* de données plutôt que des données individuelles.

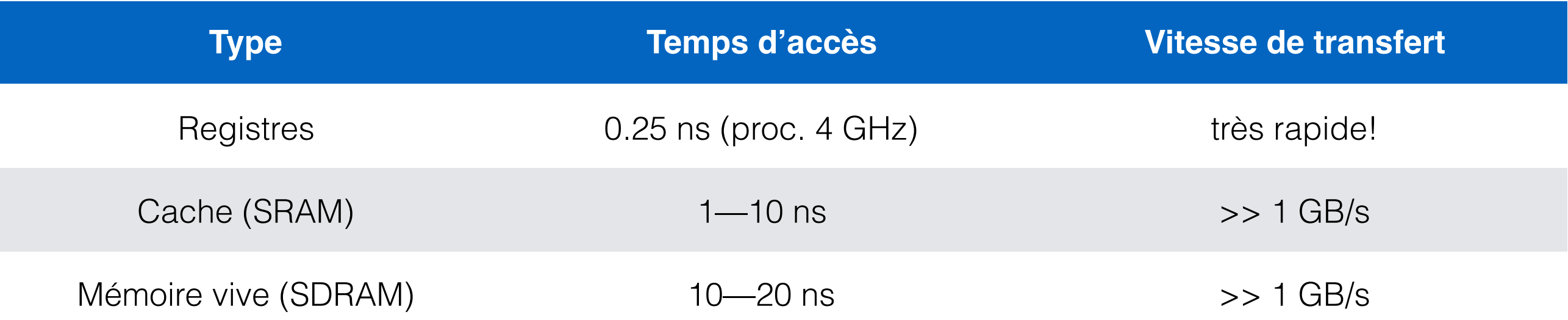

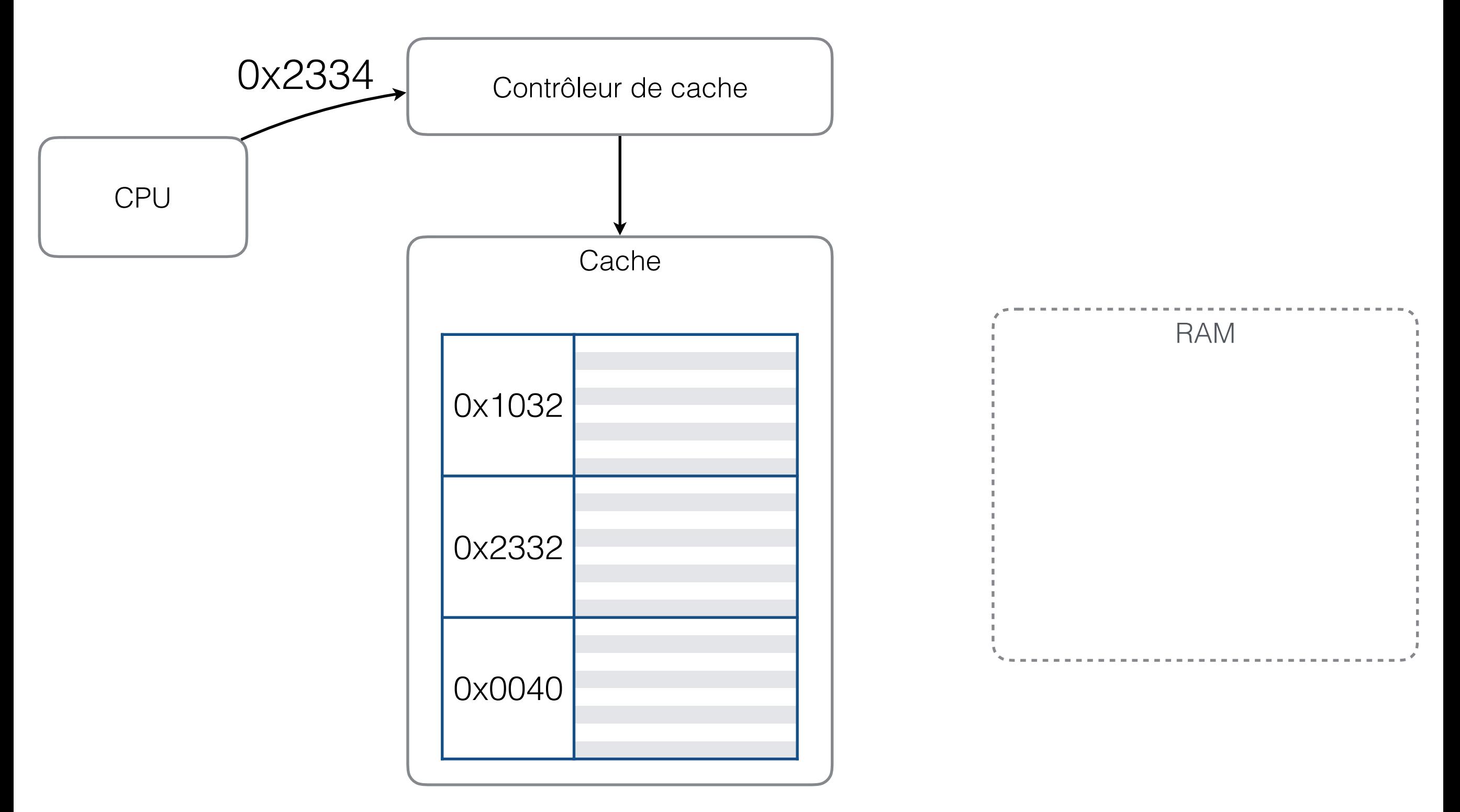

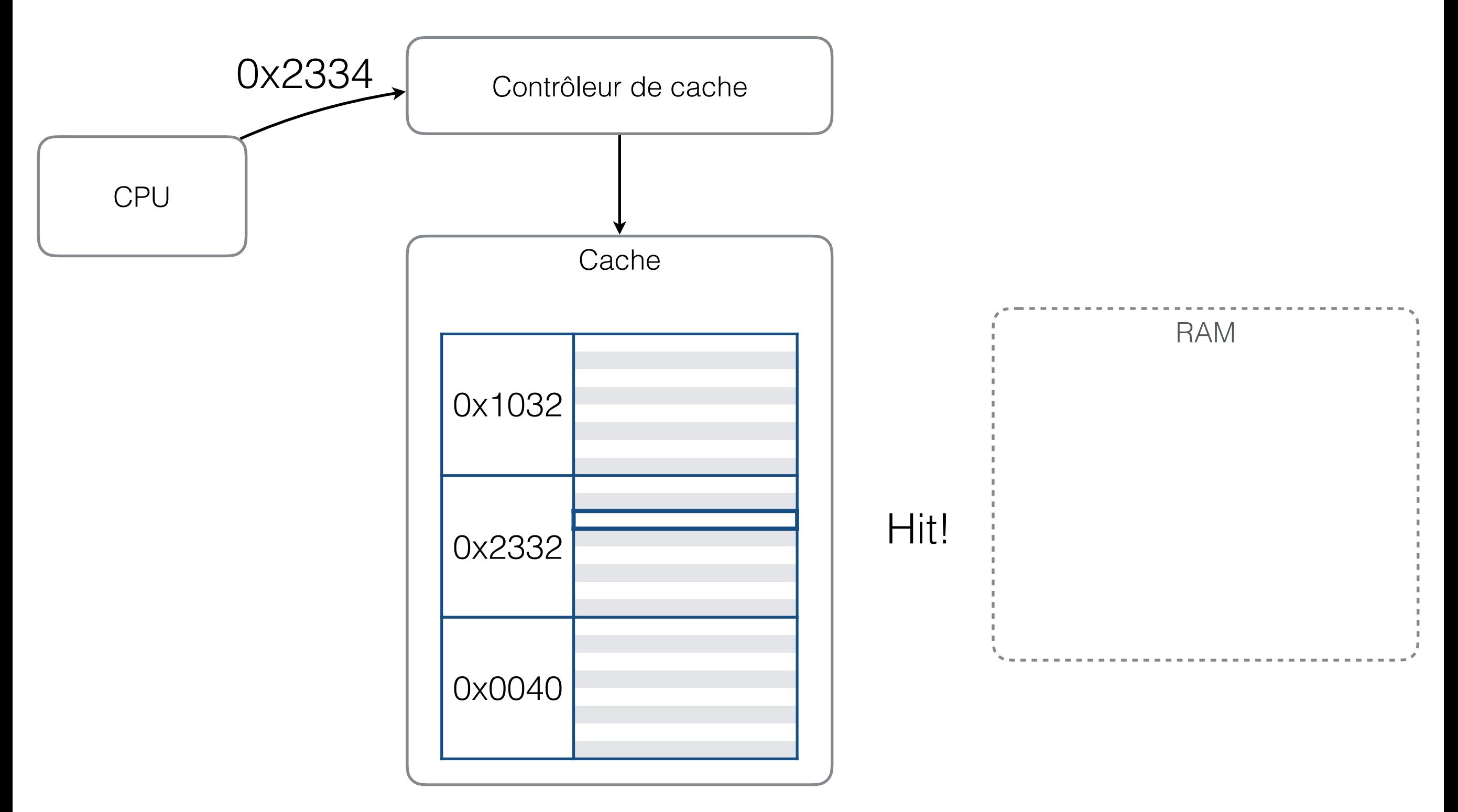

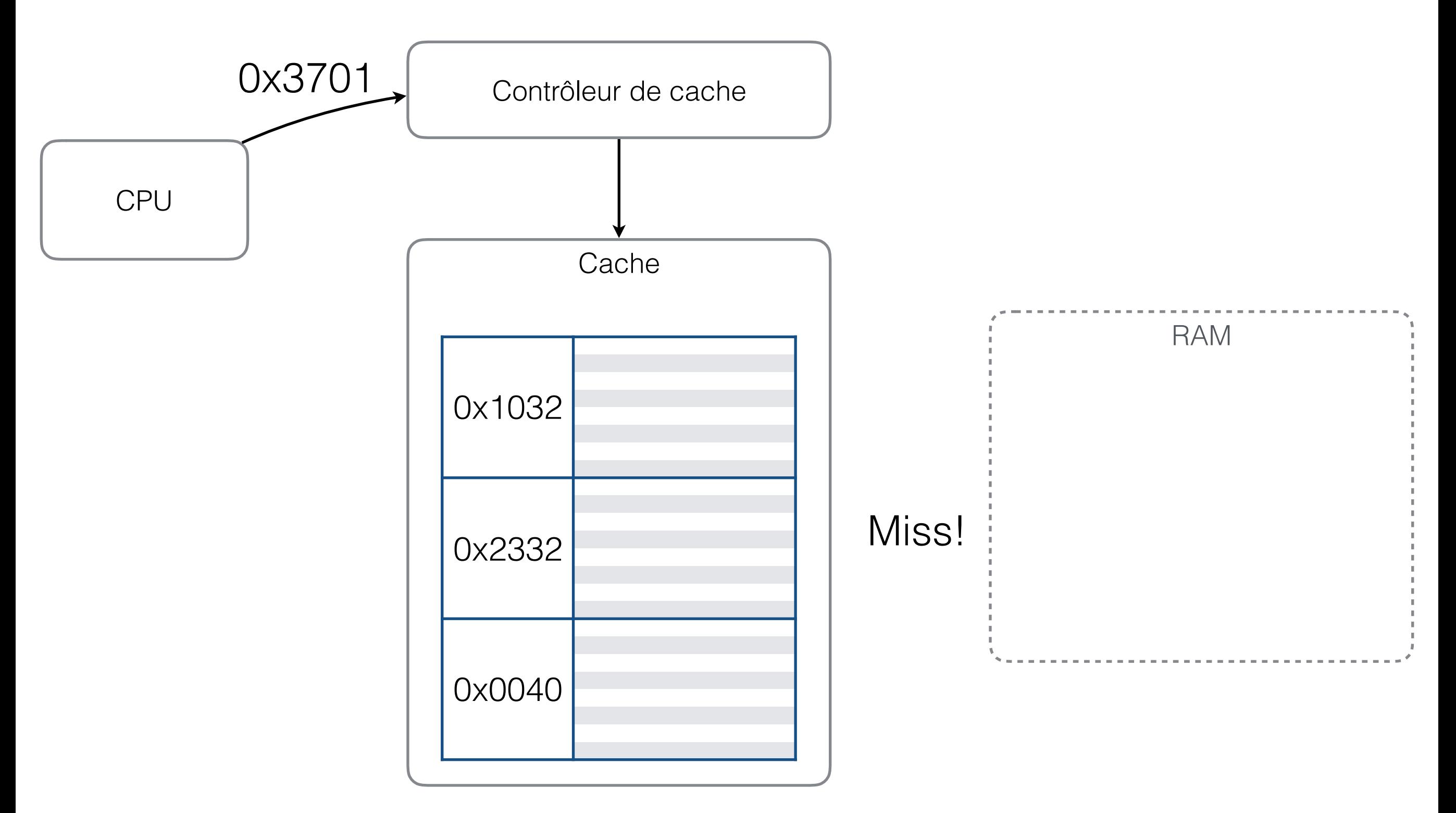

#### « cache miss »

- Lorsqu'il y a un « cache miss », il faut effectuer les opérations suivantes:
	- trouver un bloc à remplacer
	- copier les données de la RAM vers la cache
- Quel bloc remplacer?
	- Prendre le bloc qui a été utilisé le moins récemment, « Least Recently Used (LRU) »

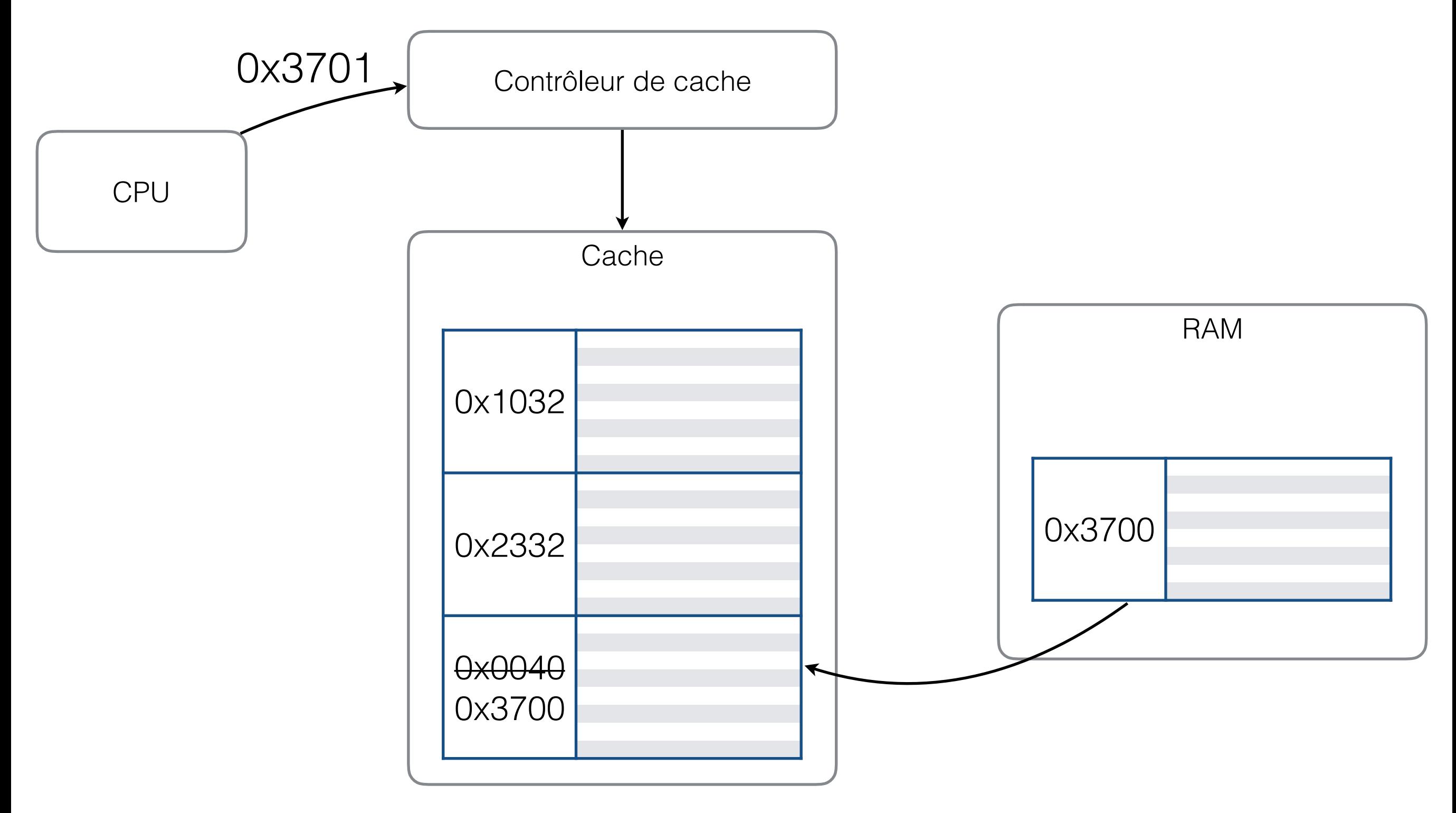

# Écriture en cache

- Que faire lorsque l'on veut écrire en cache?
	- 1. « **Write-through** » : écrire les changements dans la RAM au fur et à mesure
		- L'exemple précédent utilisait cette technique

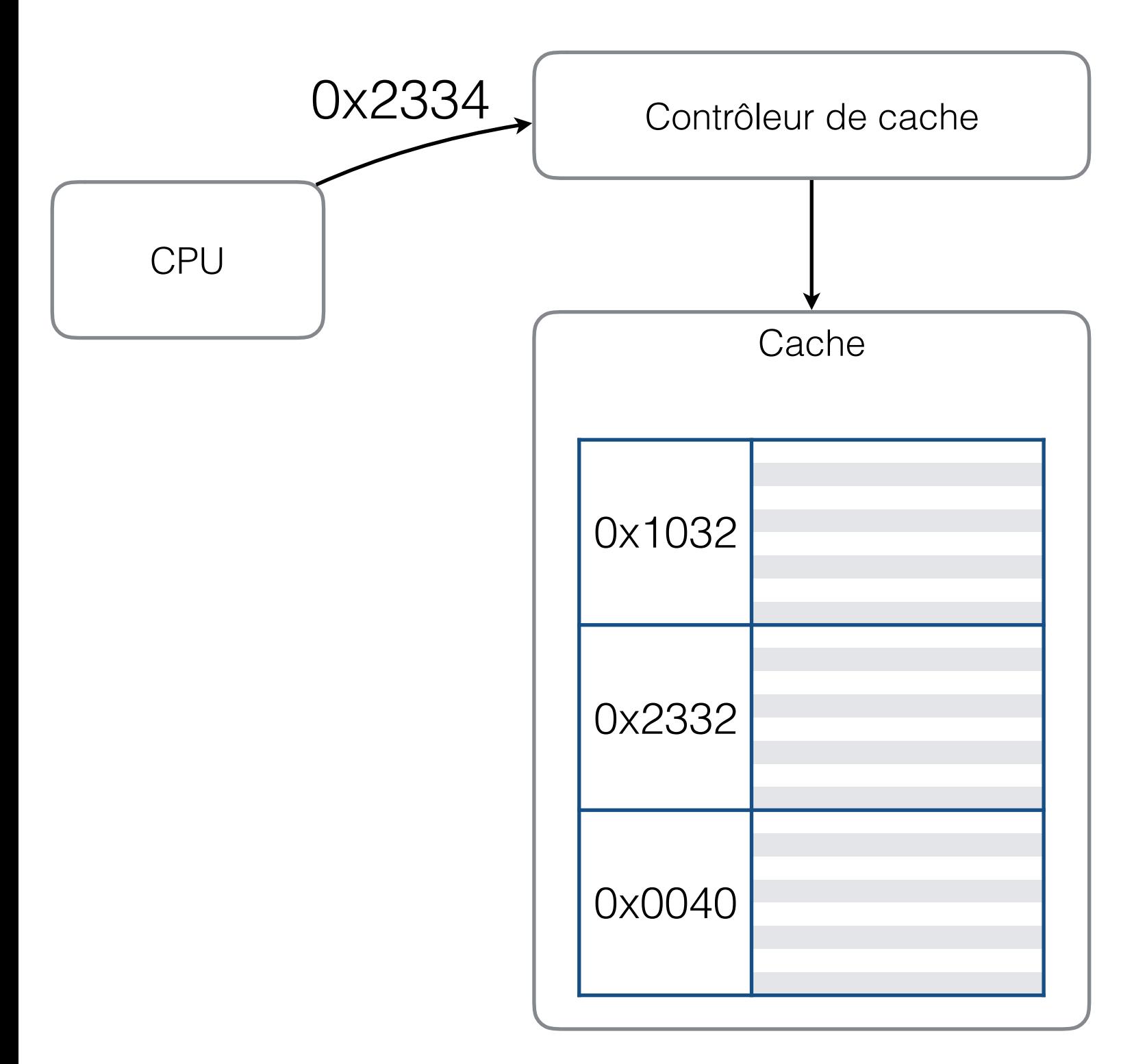

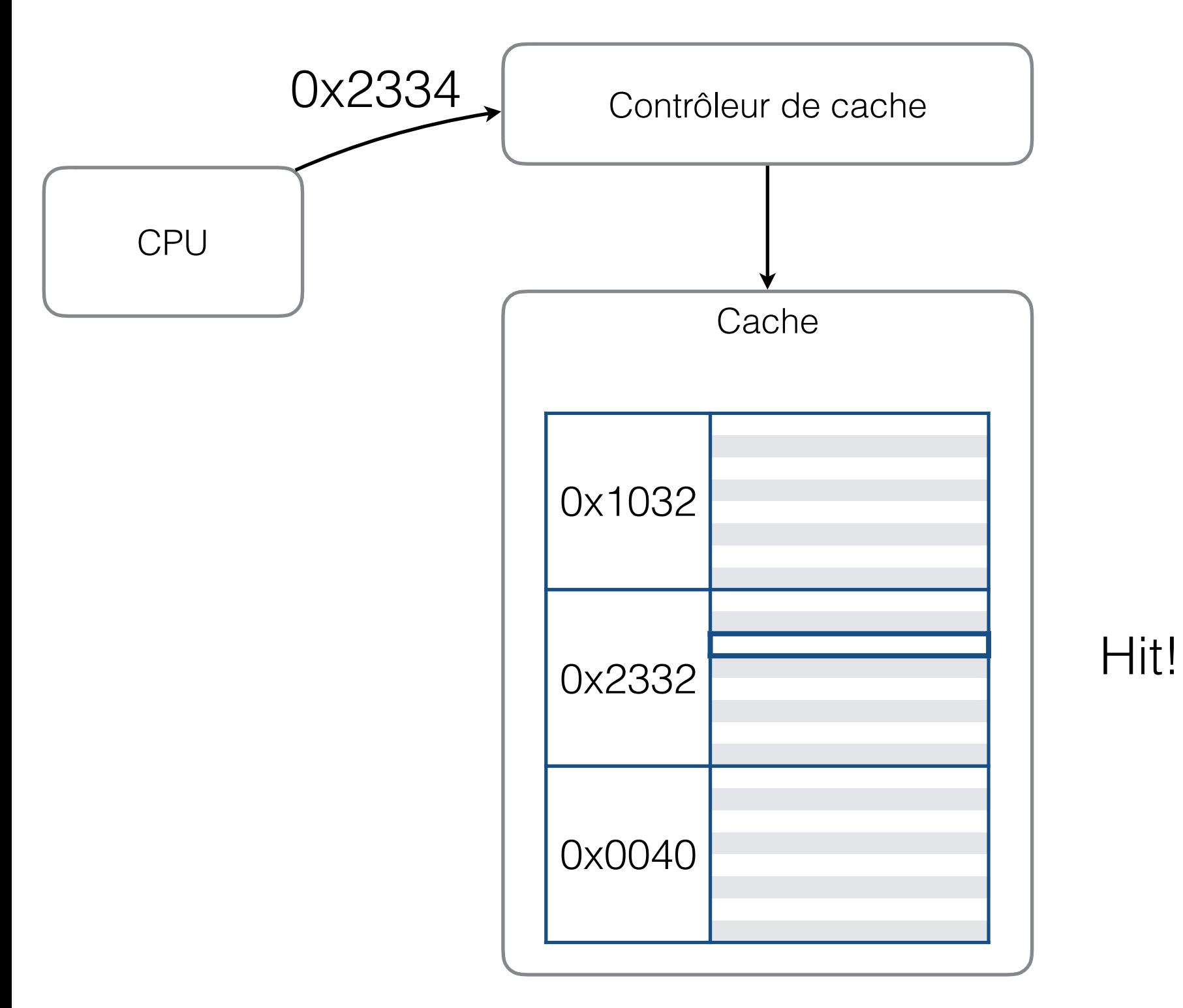

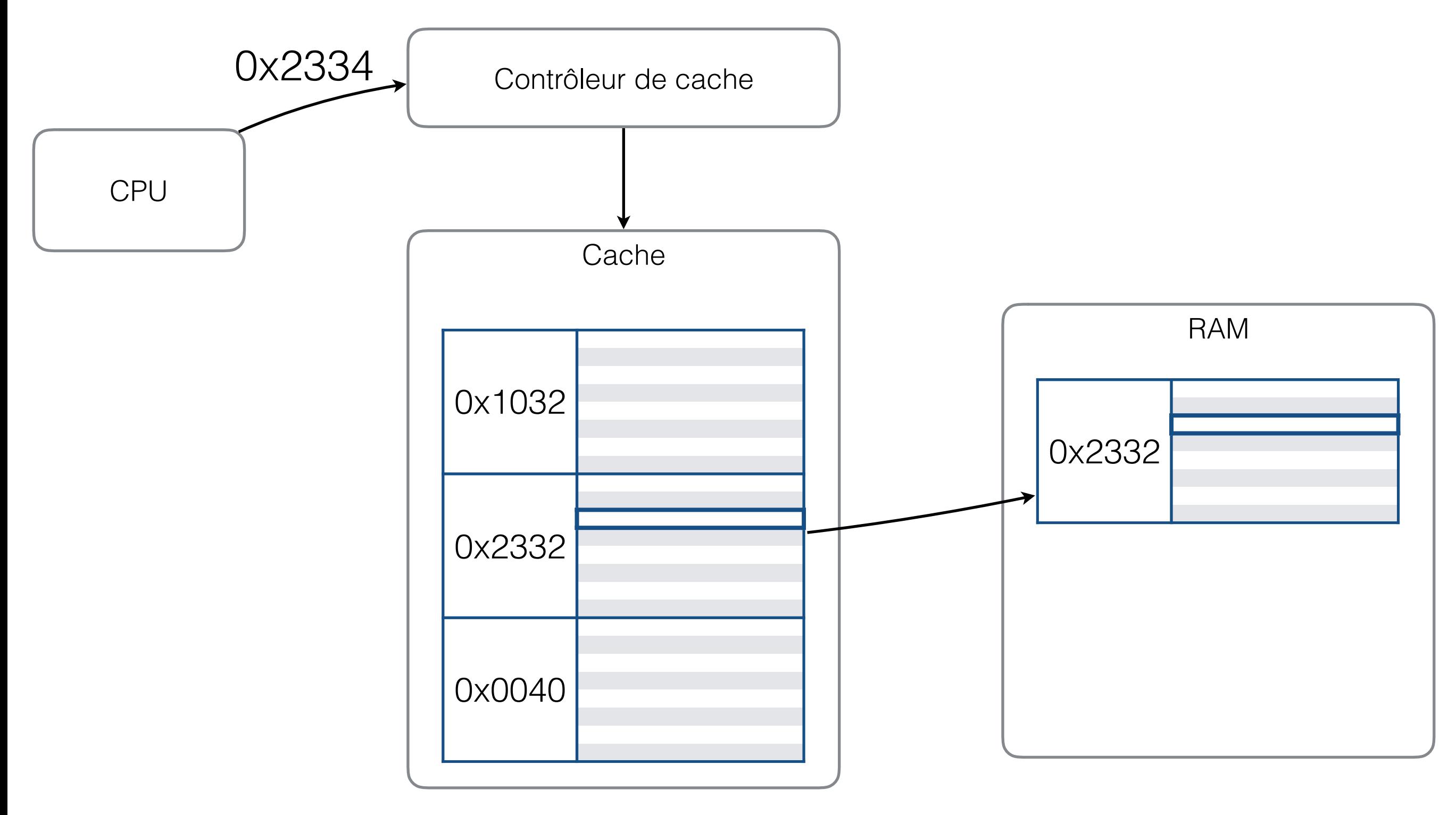

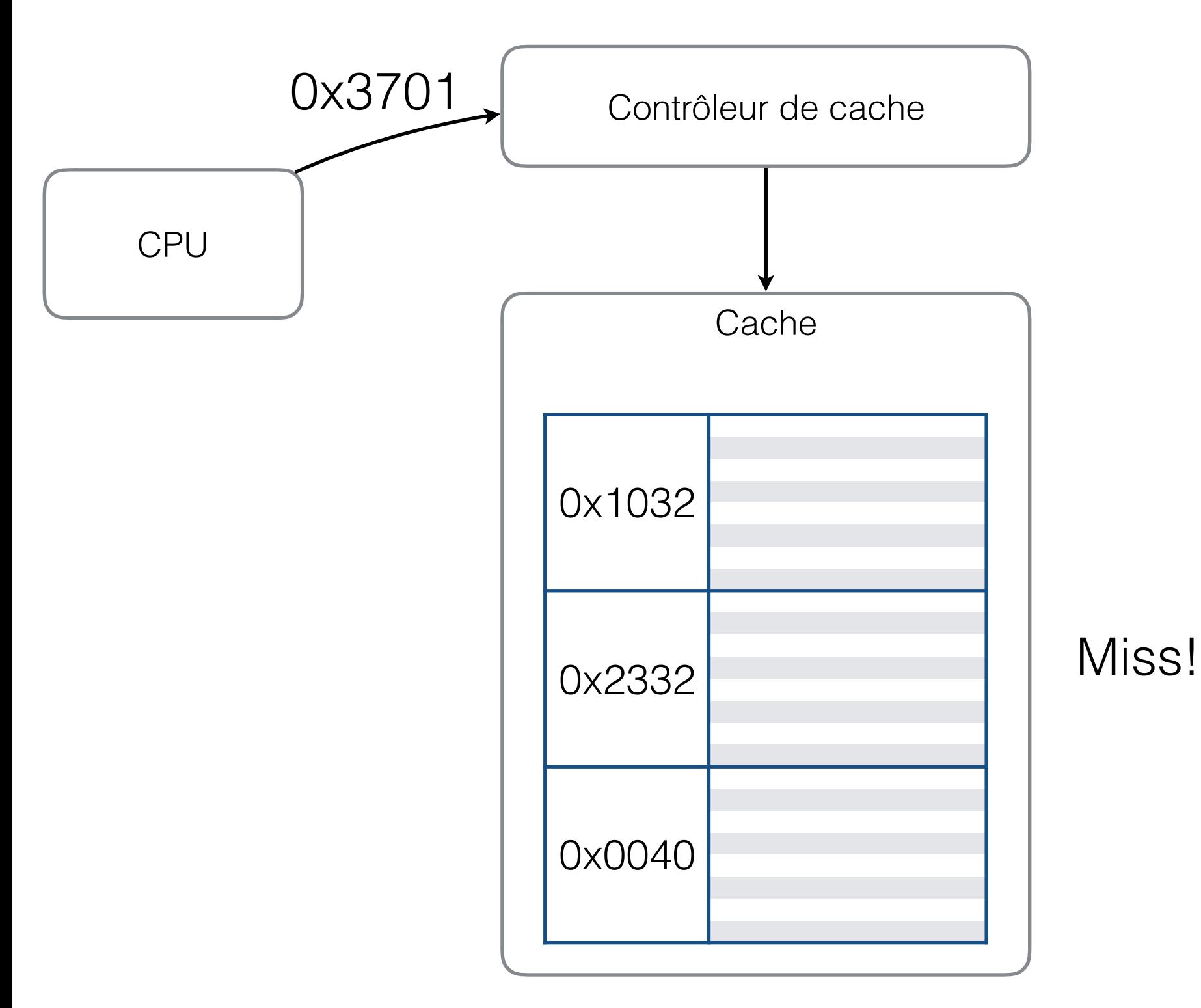

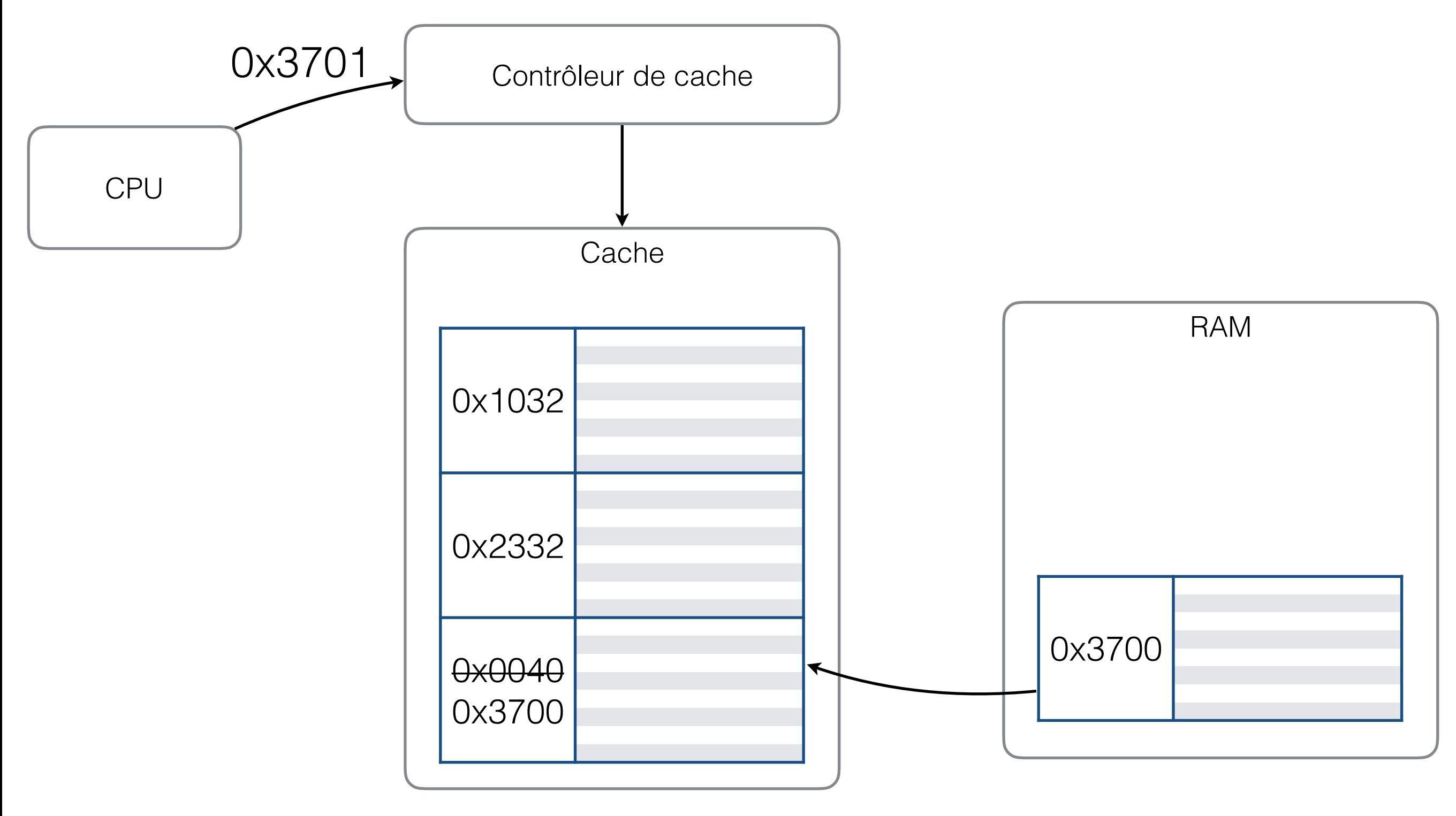

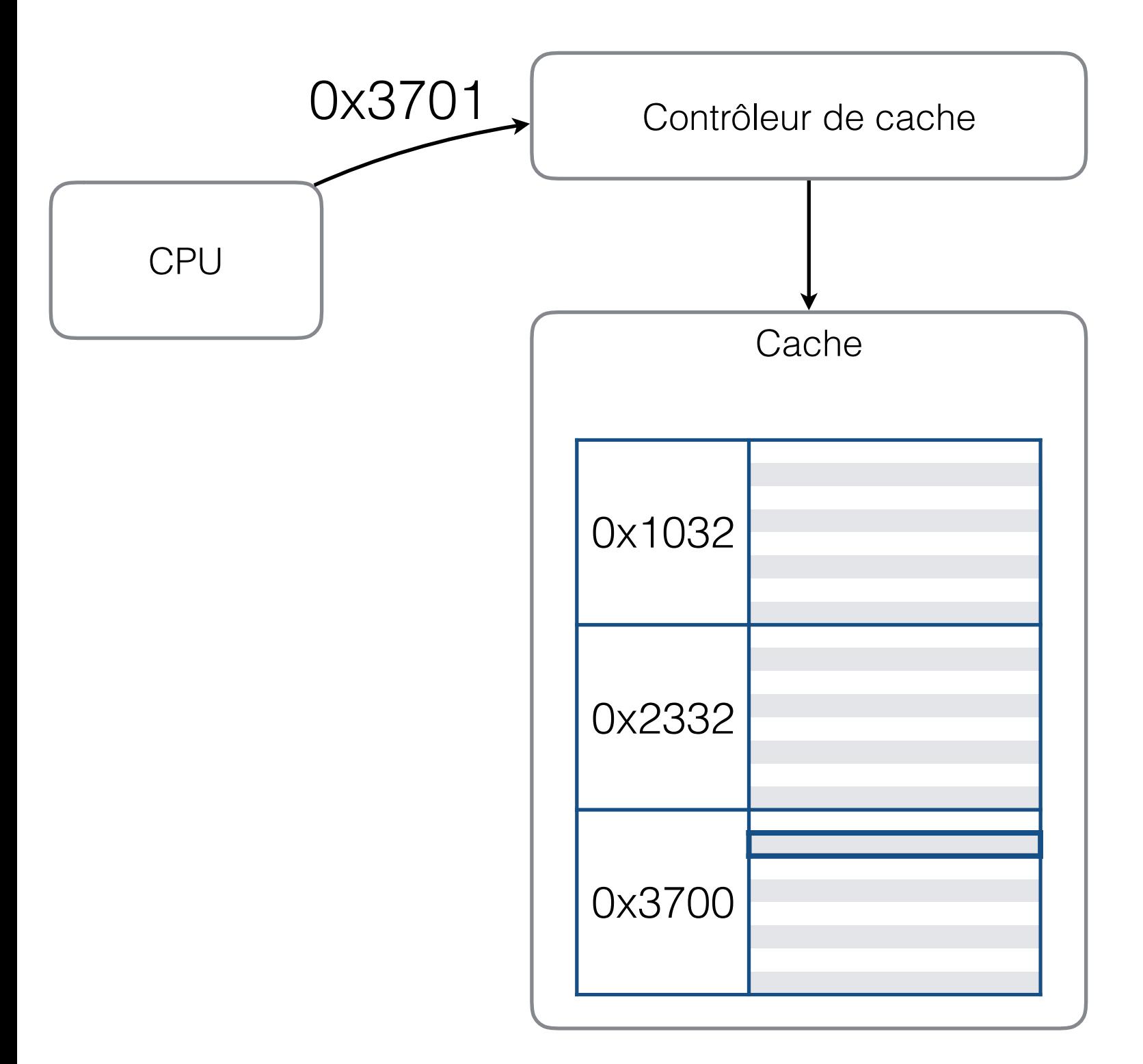

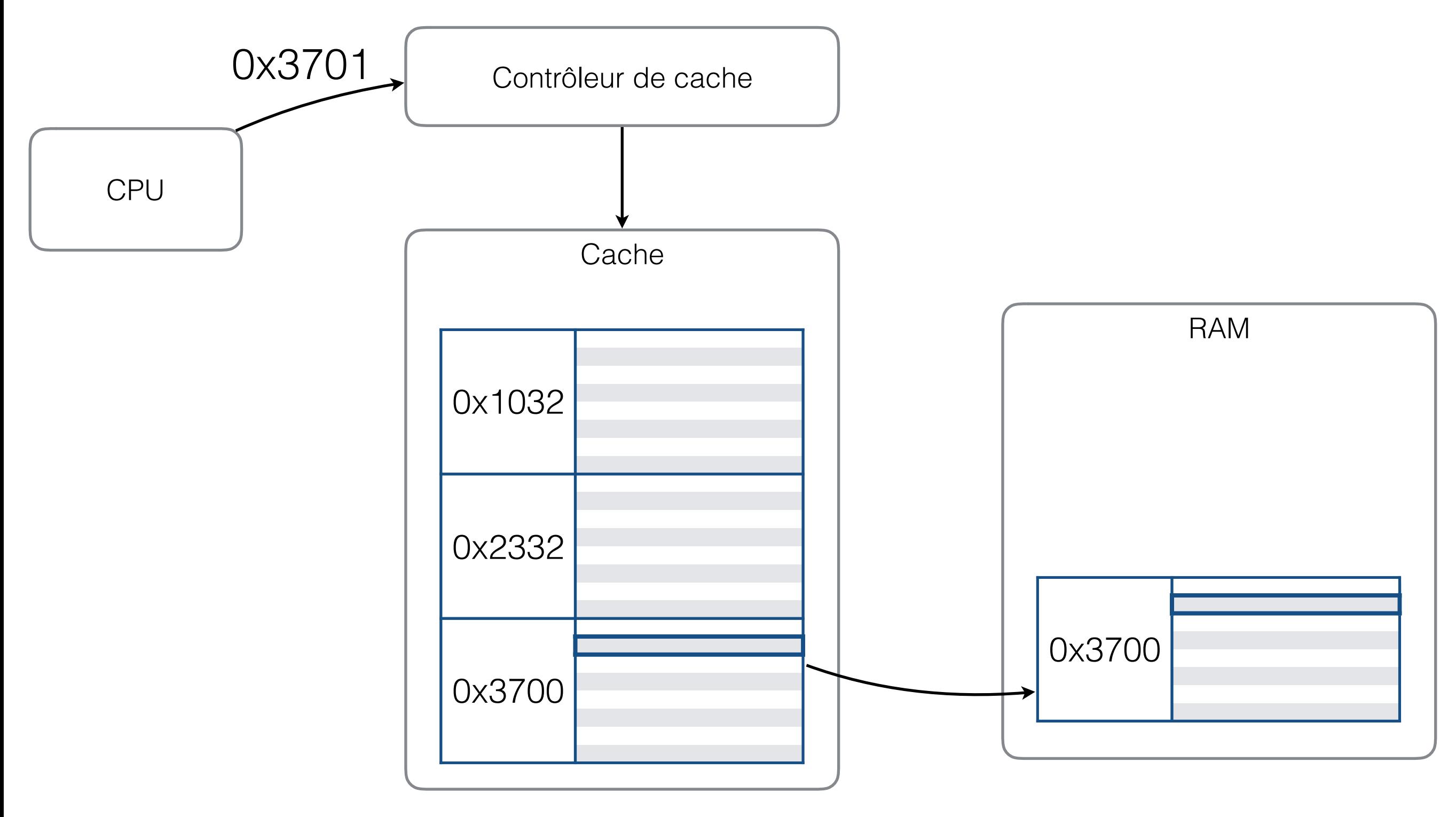

## Cache « write-through »

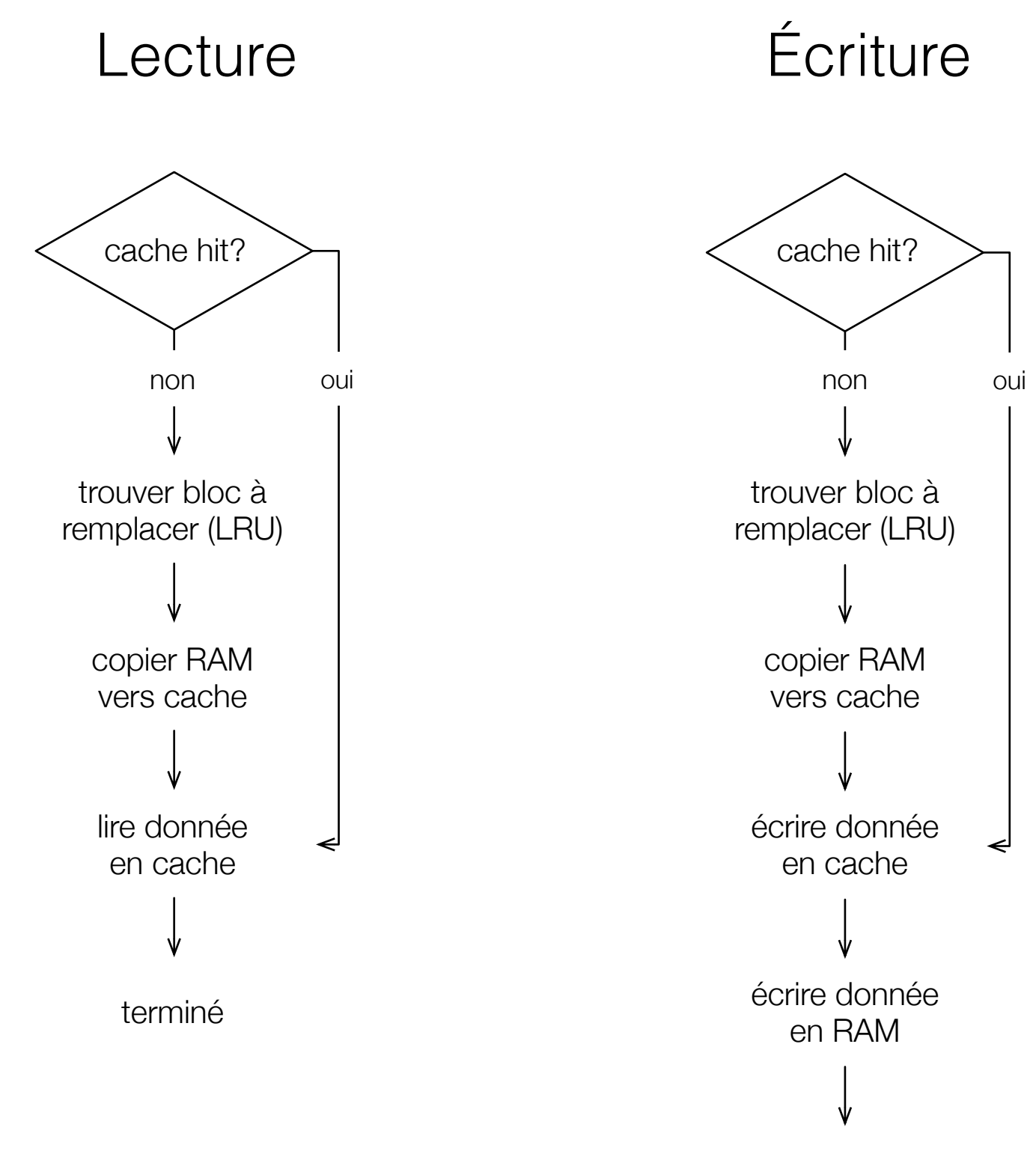

#### Exercice #1

- Décrivez les étapes nécessaires pour que le microprocesseur écrive une donnée en mémoire si:
	- l'adresse mémoire n'est pas dans la cache;
	- le système utilise la stratégie « write-through ».

#### Exercice #1 — solution

- Étapes:
	- « miss » en cache
	- trouver bloc à remplacer
	- copier bloc RAM vers cache
	- écriture en cache
	- écriture en RAM

# Écriture en cache

- Que faire lorsque l'on veut écrire en cache?
	- 1. « Write-through » : écrire les changements dans la RAM au fur et à mesure
		- L'exemple précédent utilisait cette technique
	- 2. « **Write-back** » : écrire le bloc de données en RAM *seulement lorsqu'il doit être remplacé*
		- Il faut donc se rappeler que le bloc doit être remplacé

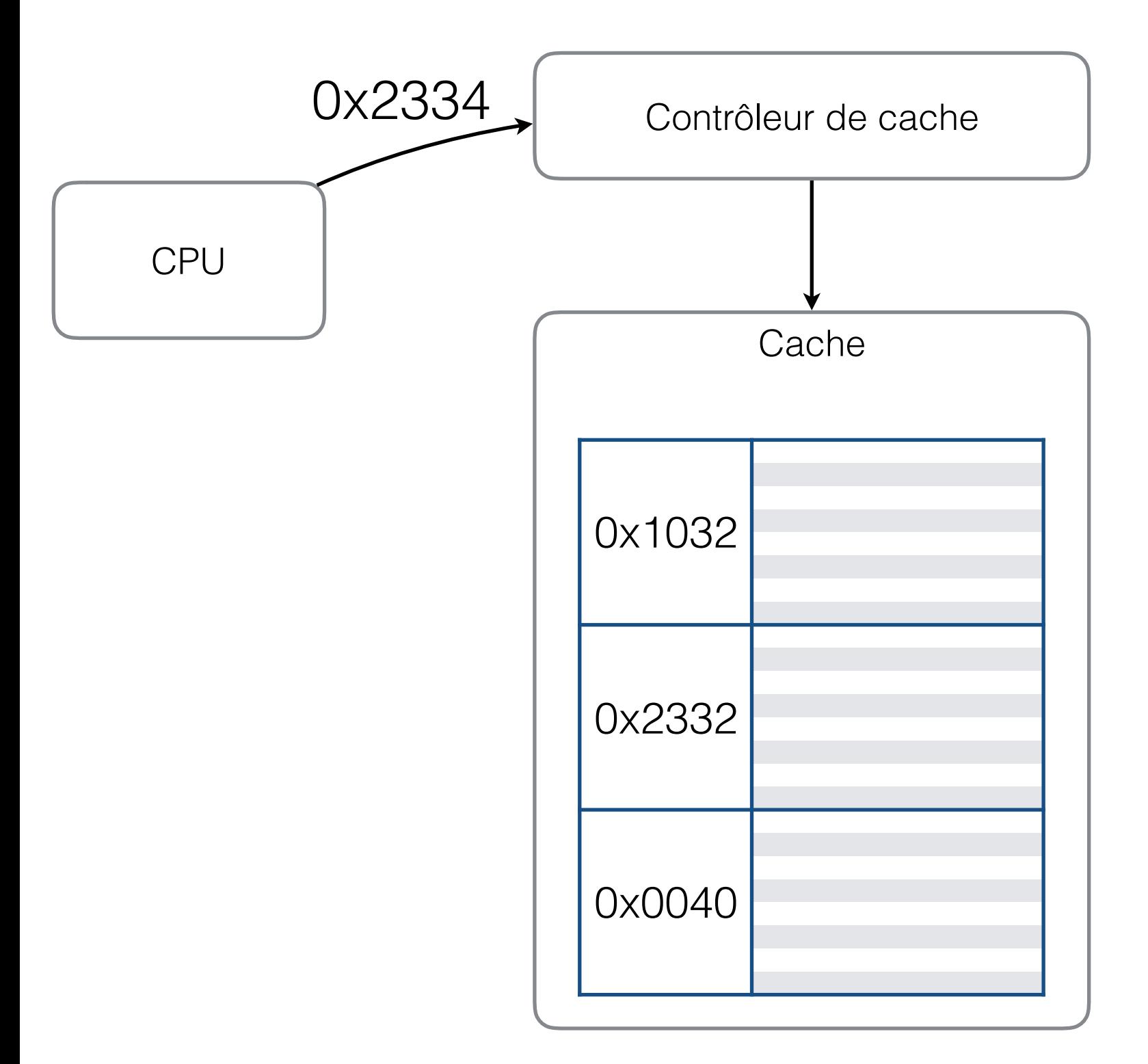

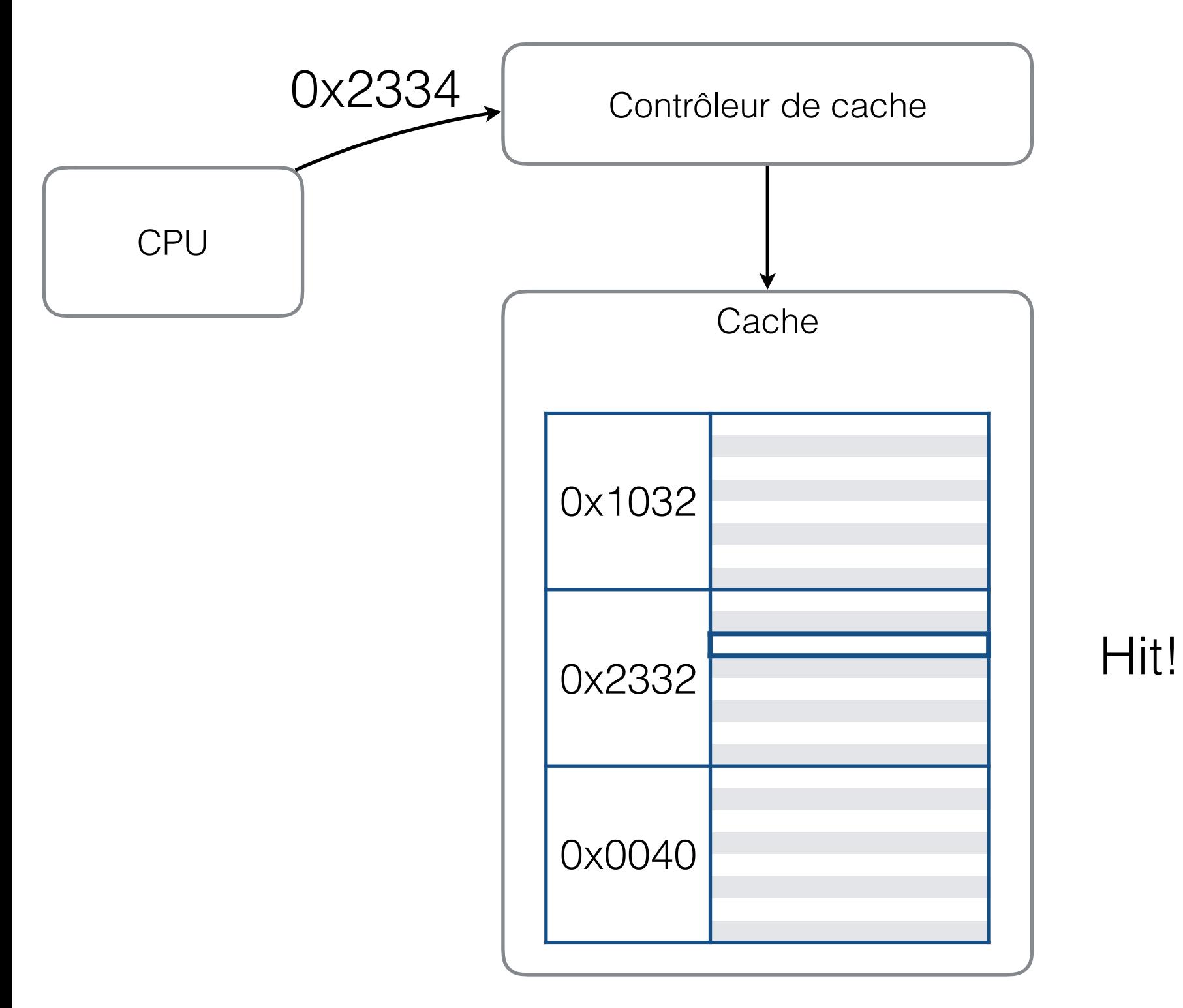

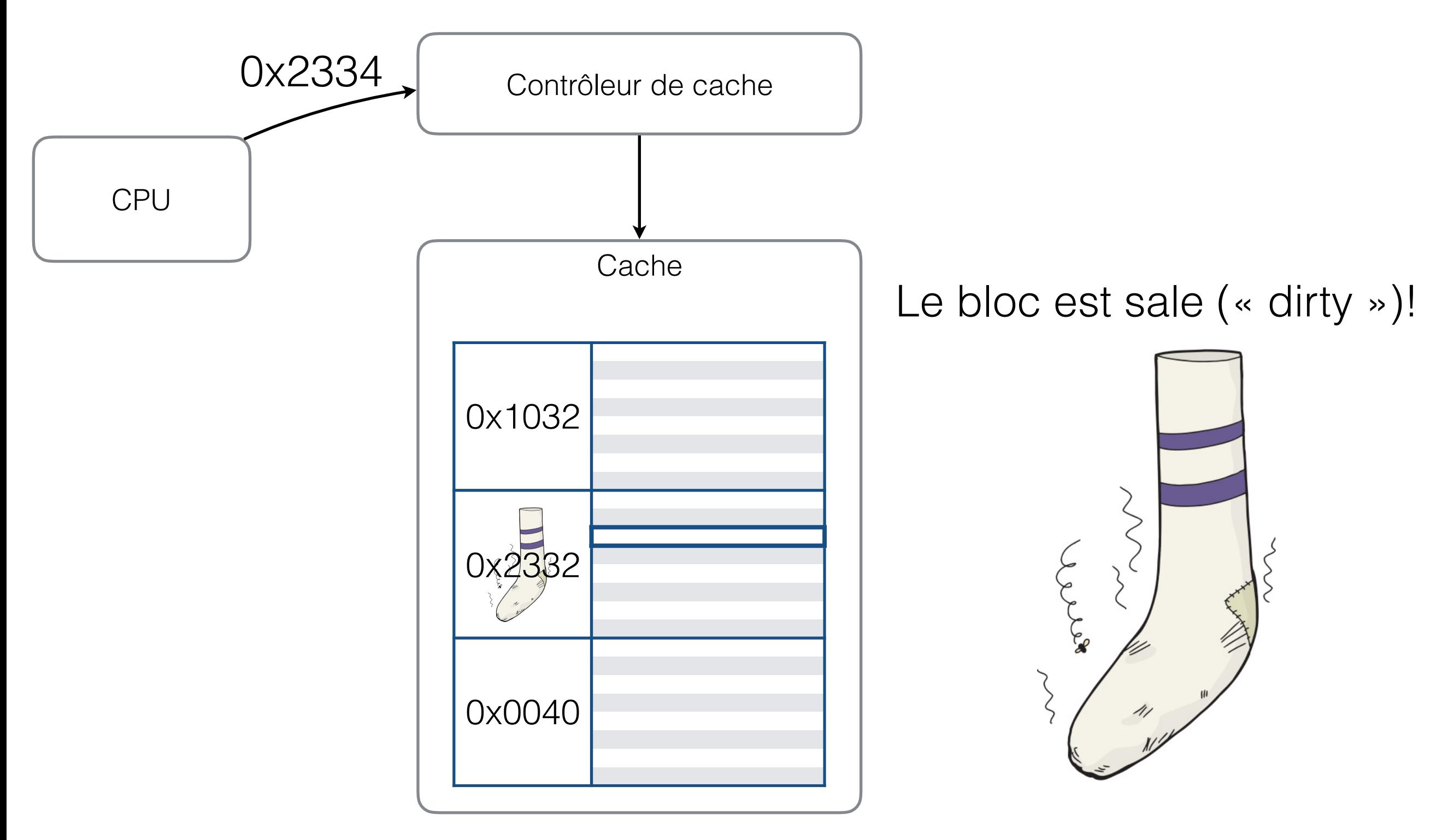

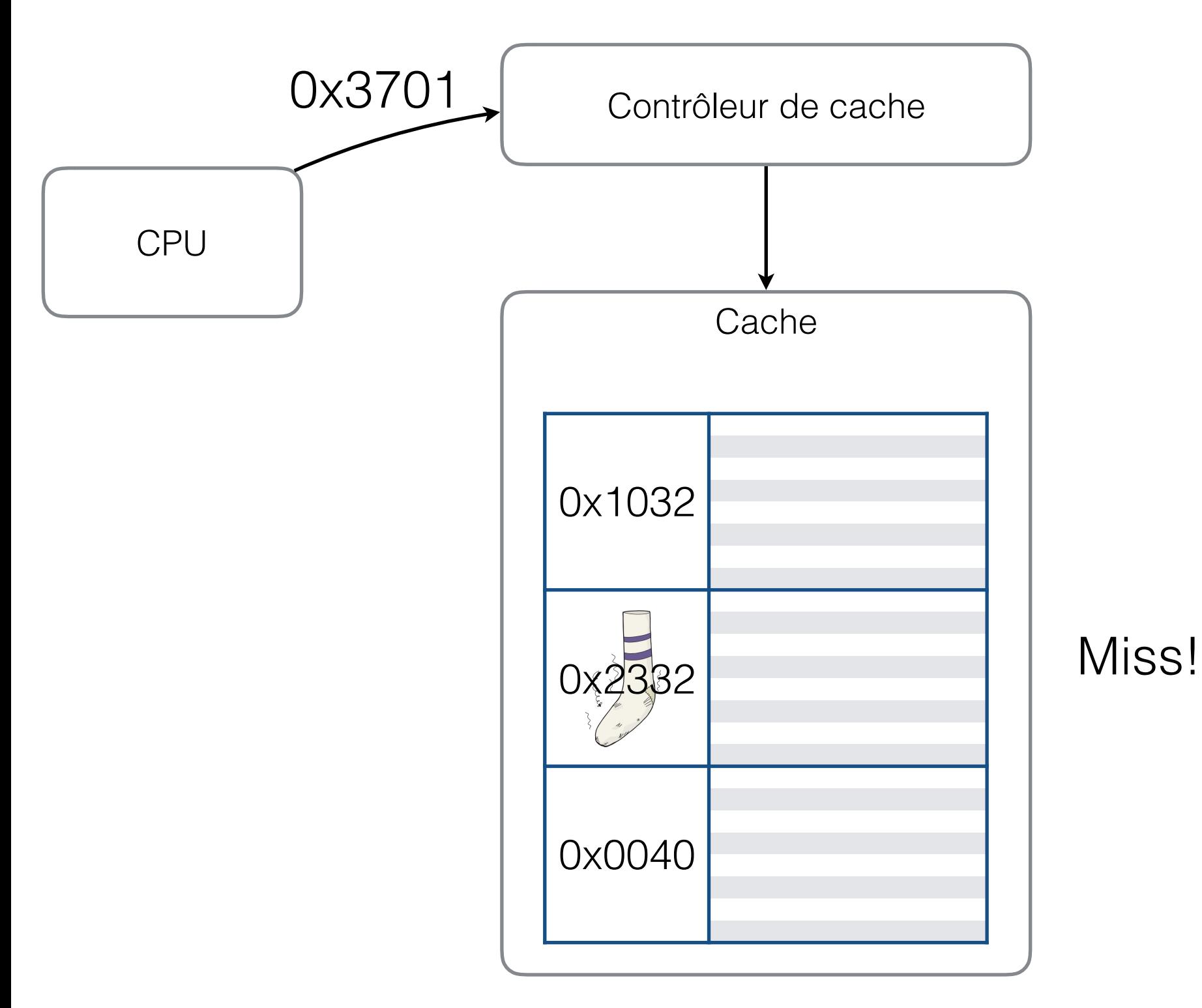

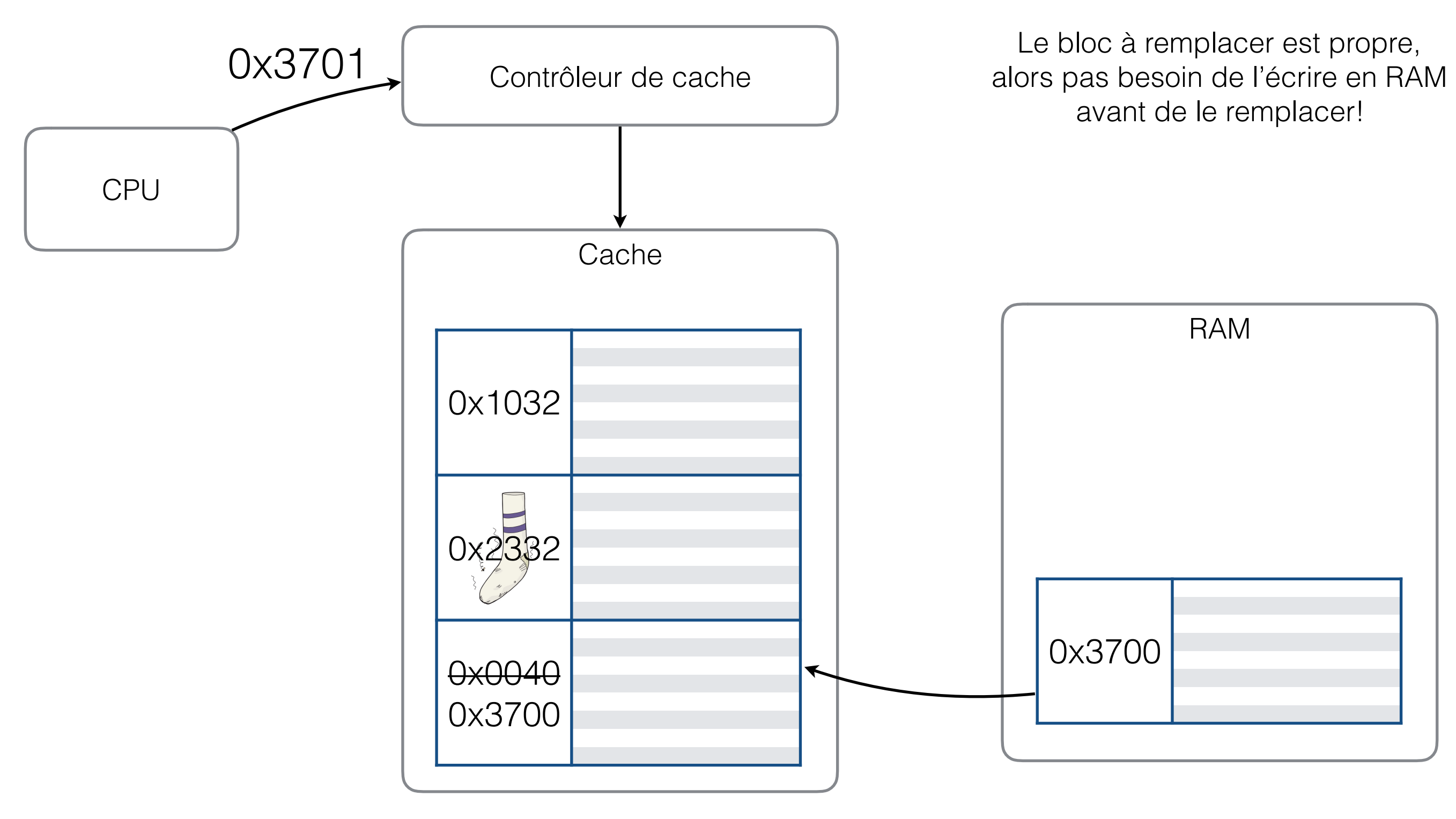

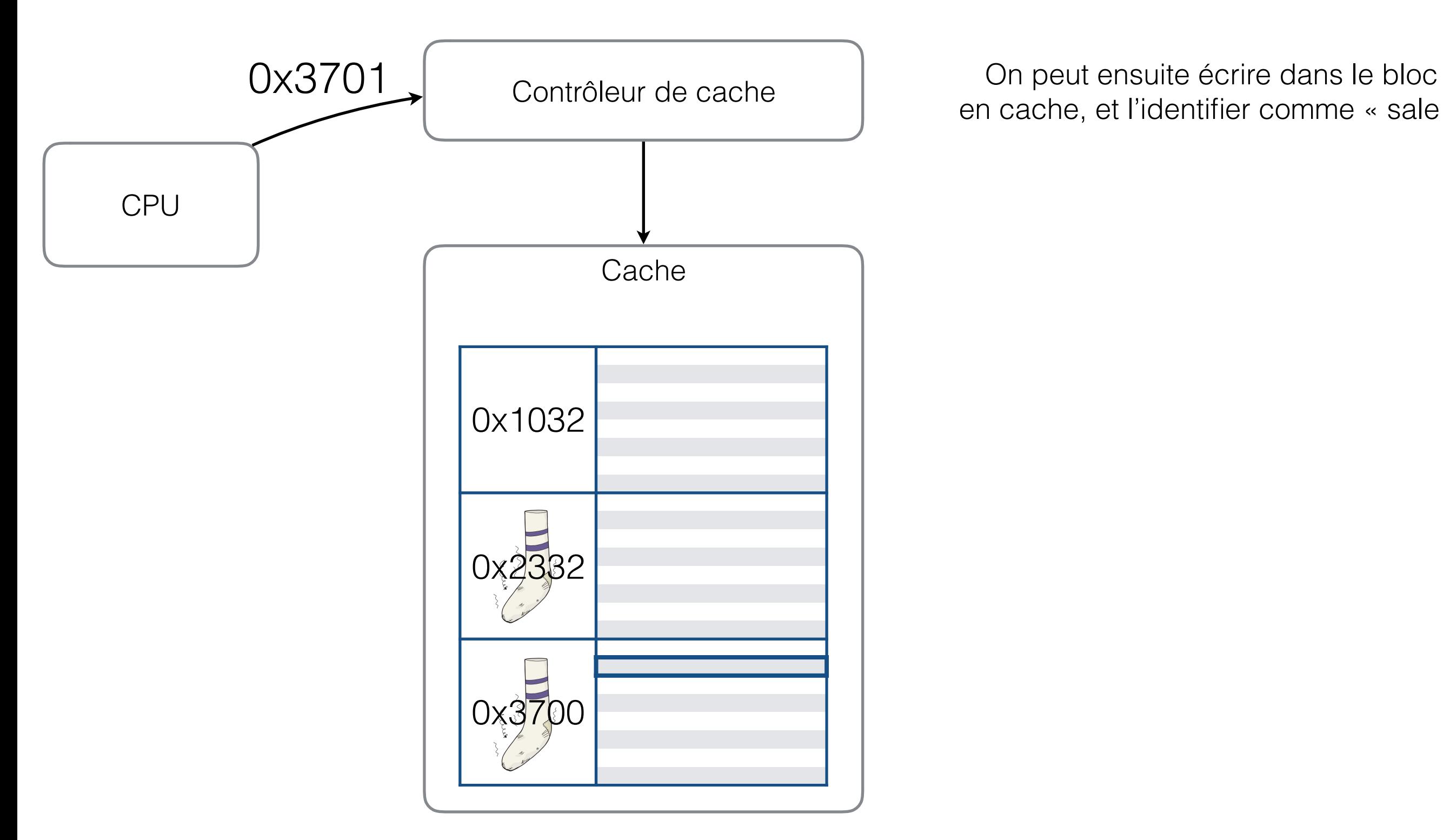

en cache, et l'identifier comme « sale »

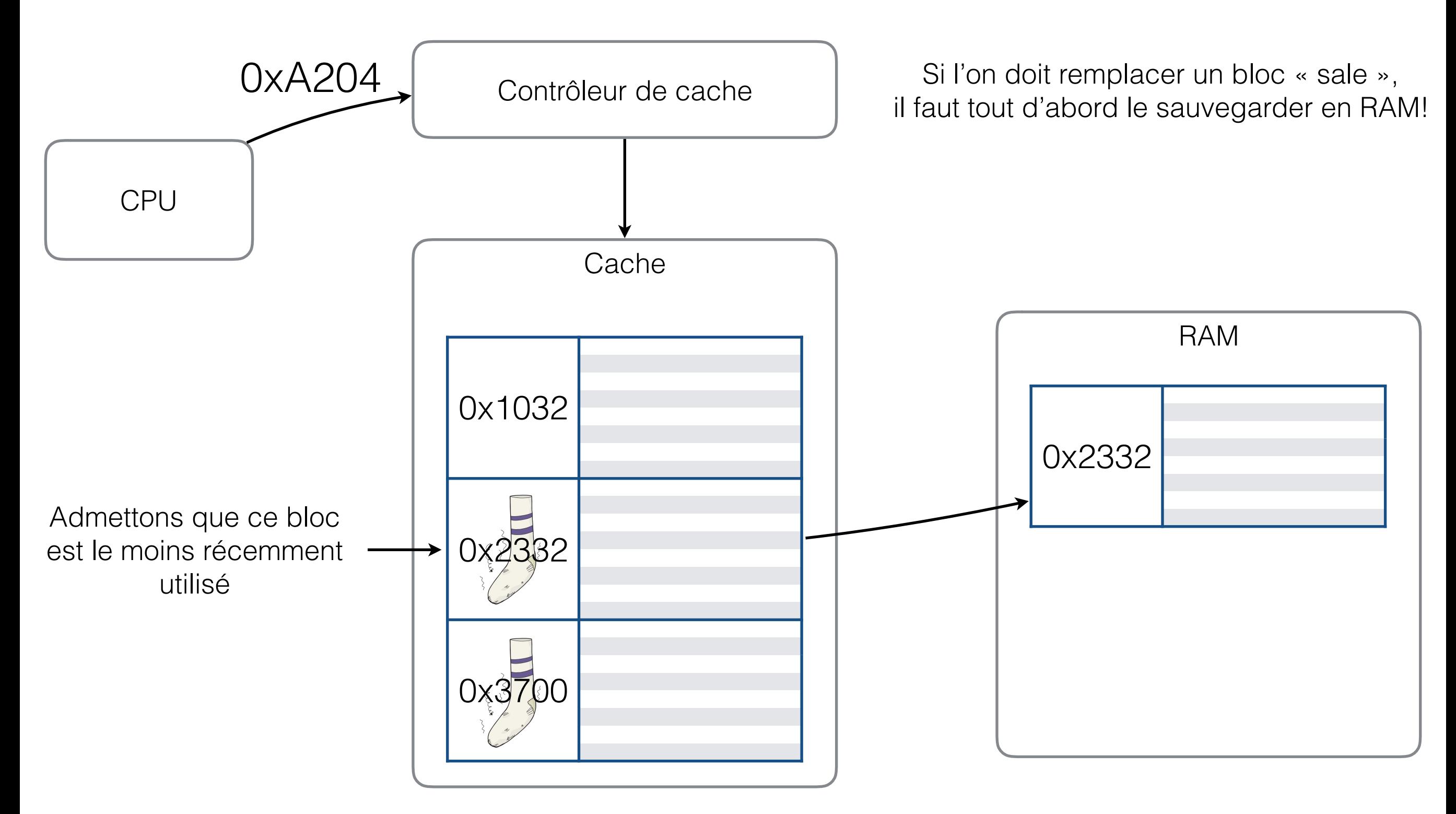

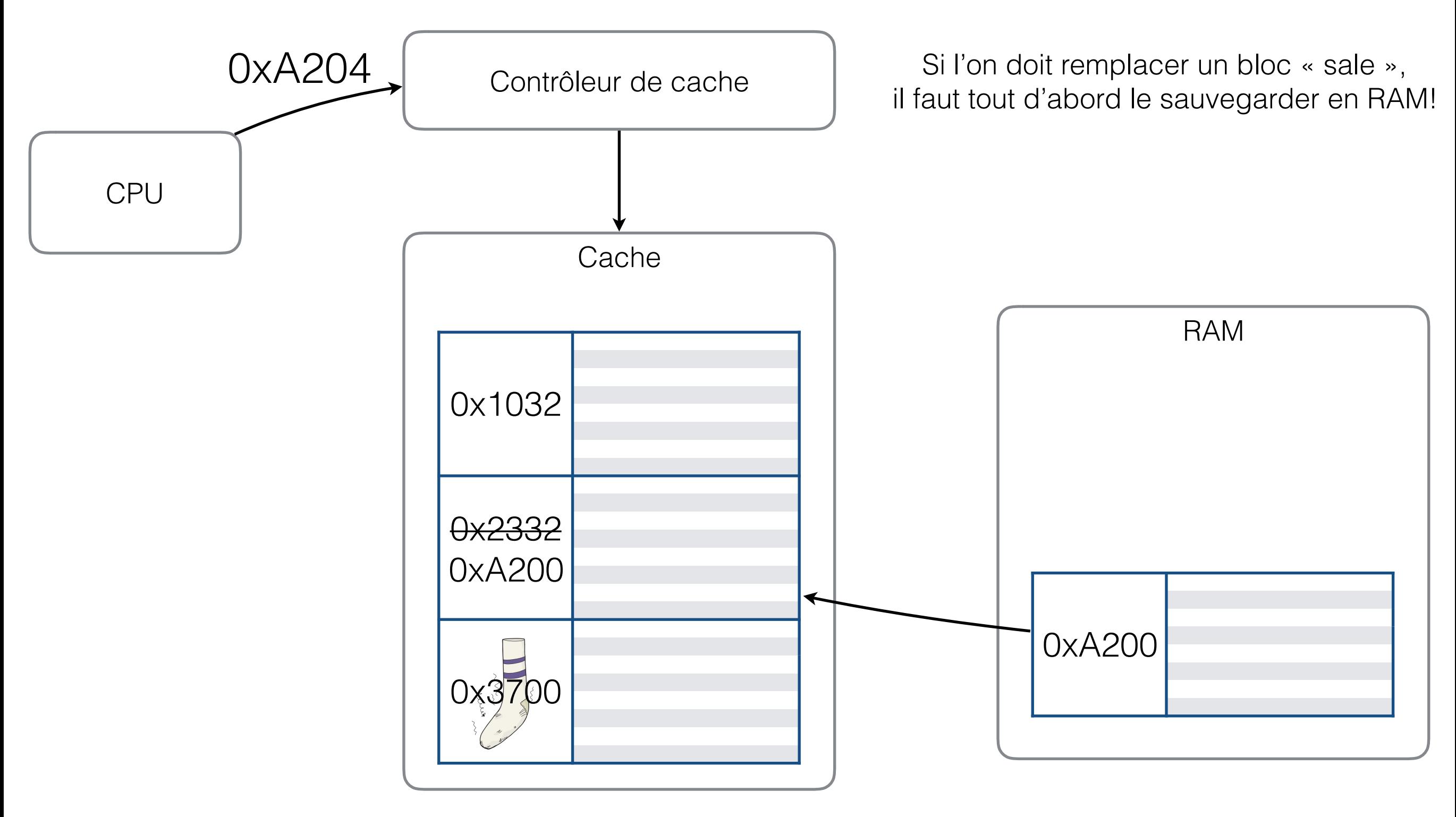

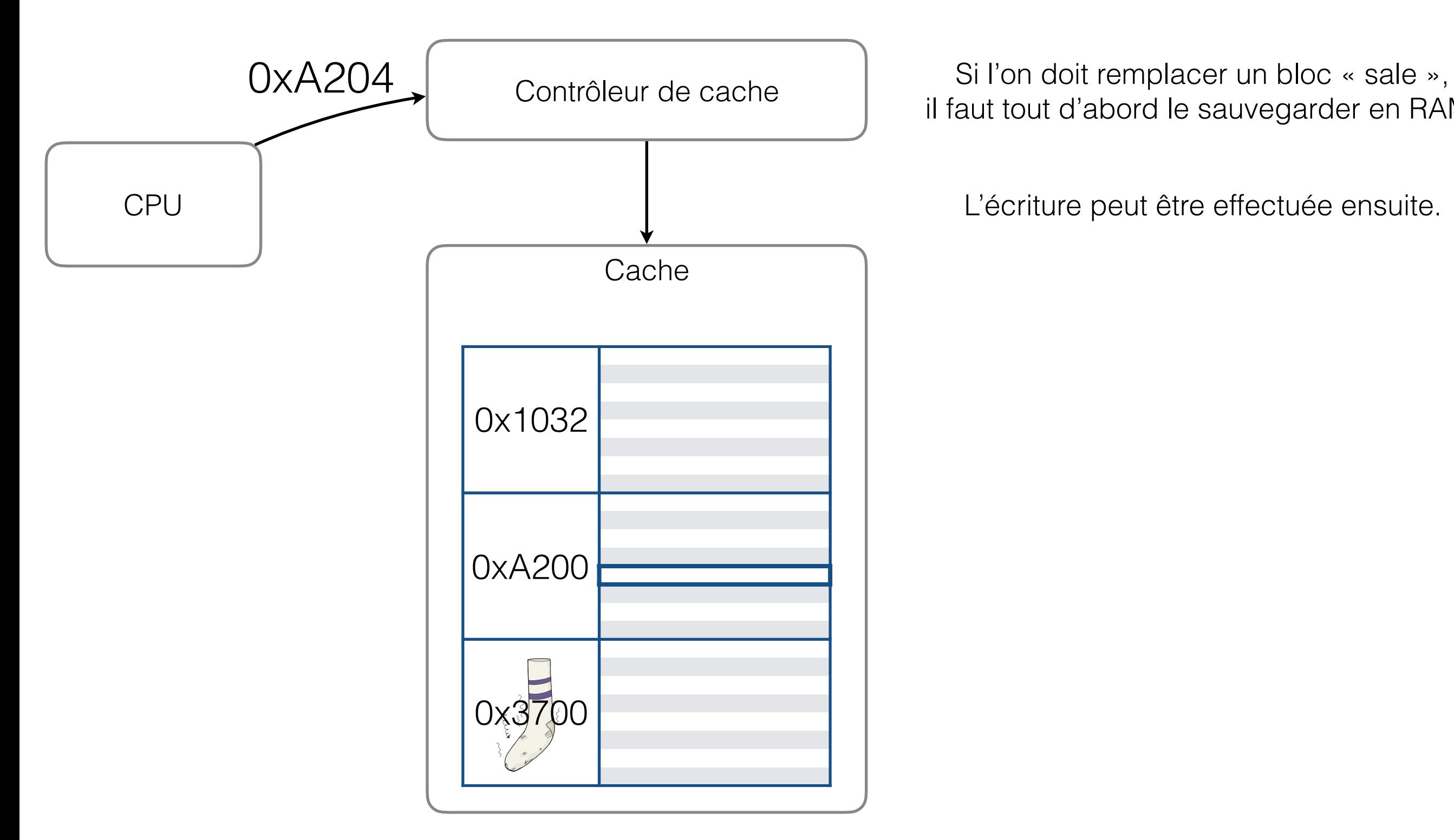

il faut tout d'abord le sauvegarder en RAM!

L'écriture peut être effectuée ensuite.

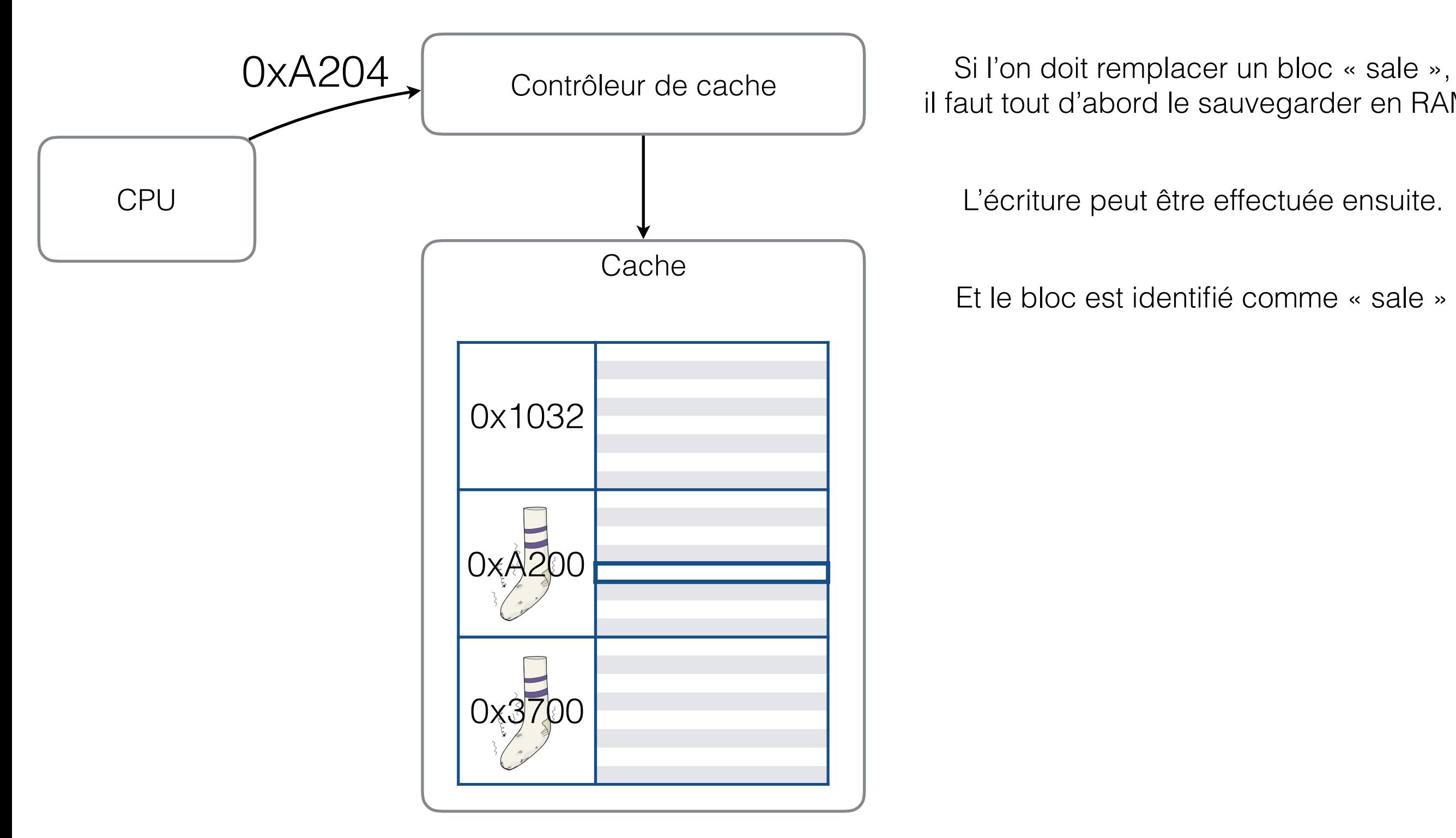

il faut tout d'abord le sauvegarder en RAM!

L'écriture peut être effectuée ensuite.

Et le bloc est identifié comme « sale »

#### Cache « write-back »

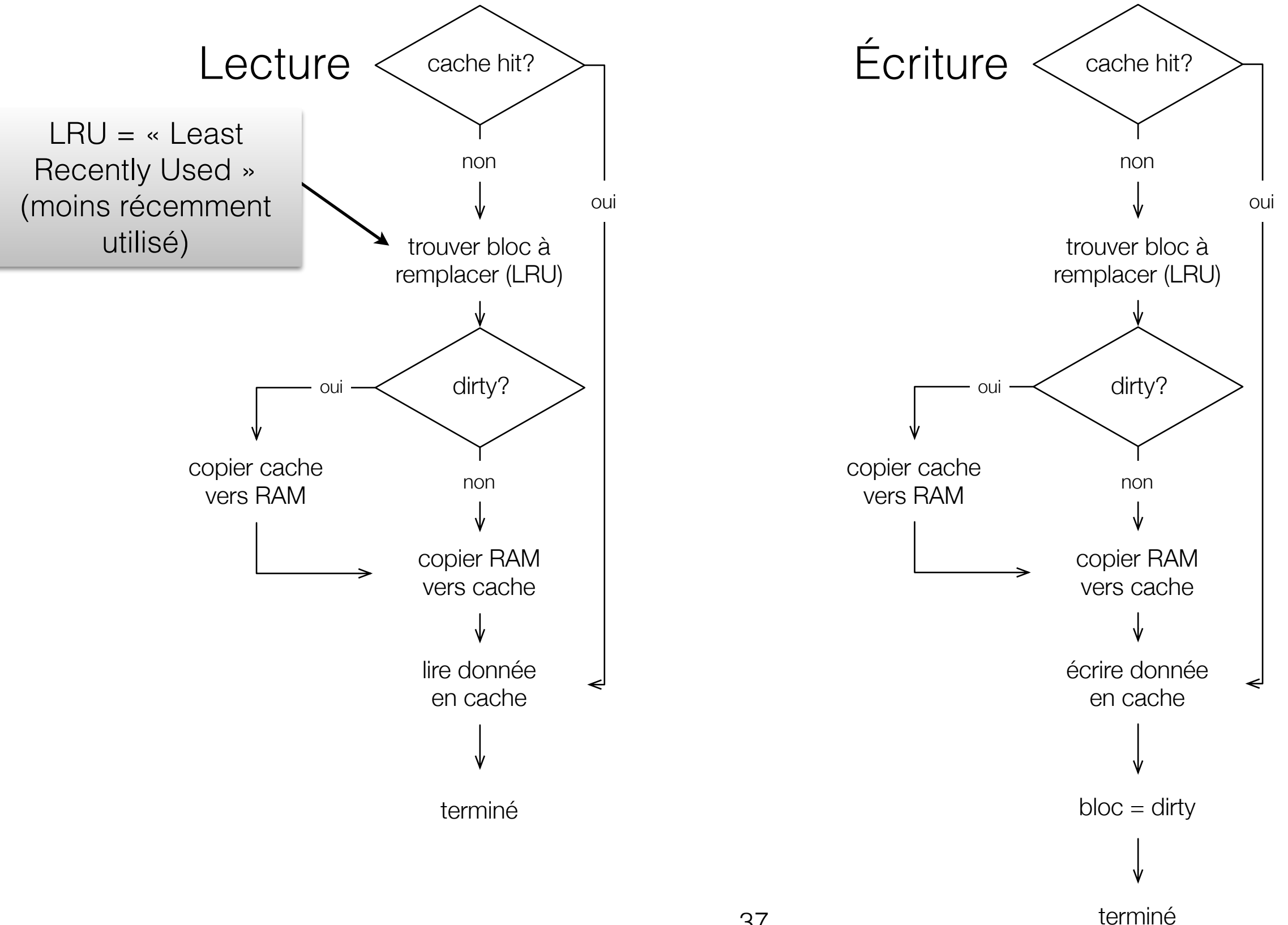

## Récapitulation

Write-through Write-back

Mets la RAM à jour à chaque écriture

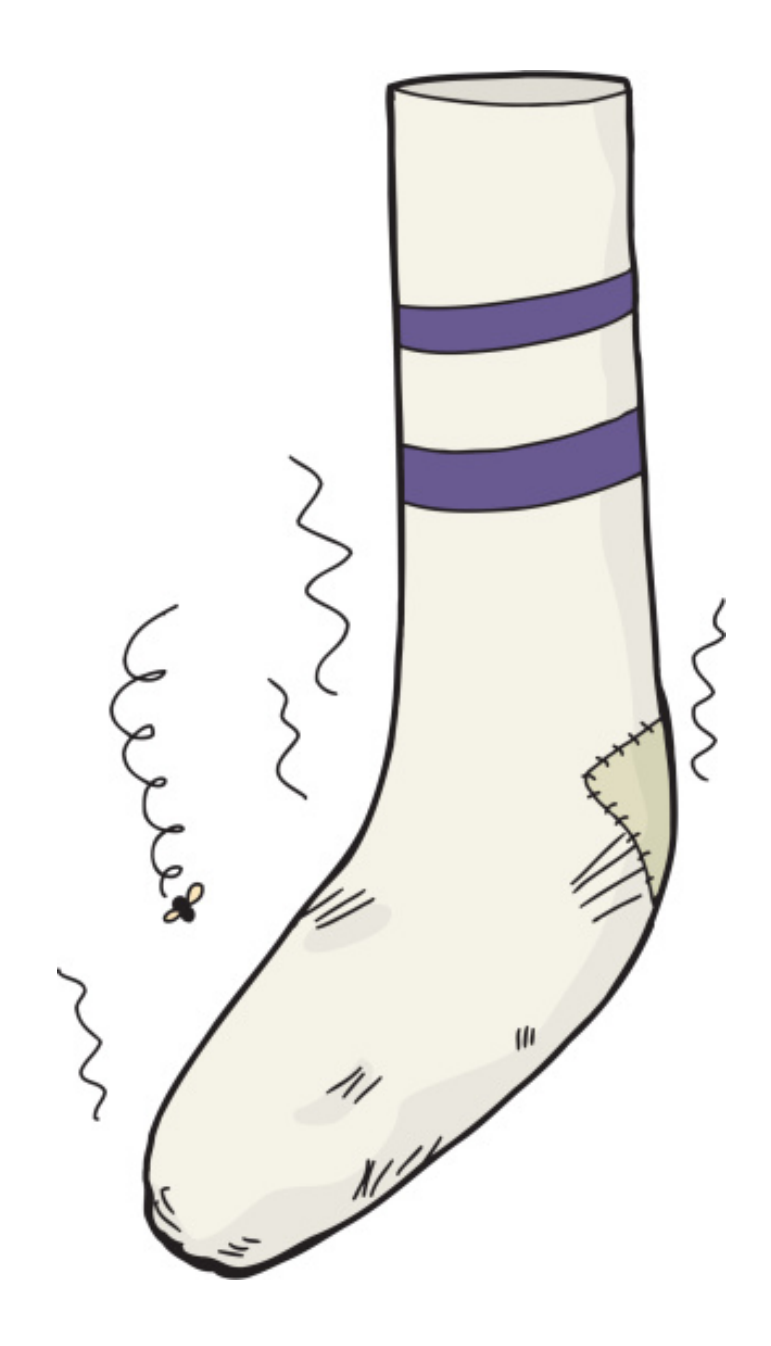

## Cache « hit » vs « miss »

- Lorsqu'il veut une donnée, le microprocesseur cherche d'abord dans la cache.
	- Si la donnée s'y trouve, nous avons un « hit ».
	- Si la donnée ne s'y trouve pas, nous avons un « miss »
		- La donnée est transférée de la mémoire vers la cache. Les données adjacentes sont également transférées.
- Le « hit ratio » est la probabilité de retrouver une donnée dans la mémoire cache.

## Principe de localité

- Phénomène par lequel les *emplacements mémoire adjacents* sont fréquemment accédés
	- Ex: les instructions d'un programme sont toutes adjacentes en mémoire
- Survient « naturellement » (instructions d'un programme), mais nous avons un rôle à jouer!

## La cache L1

- La cache L1 est habituellement à l'intérieur du même circuit intégré que le microprocesseur, souvent imbriquée dans l'architecture même du processeur.
- Petite, car espace sur le microprocesseur limité (ex: 64Ko par coeur pour les Intel i7)
- Divisée en deux pour les données et pour les programmes.
- Très utilisée.

#### Retour

• Laquelle de ces deux versions est la plus rapide?

```
for (int i = 0; i < 256; i++) {
    for (int j = 0; j < 512; j++) {
        img[i*512 + j] = 0;} 
 }
for (int j = 0; j < 512; i++) {
    for (int i = 0; i < 256; j++) {
        img[i*512 + j] = 0;} 
 }
                                                            ou
                                                                                                                                                           235 237 240 247 158 94 217 247 237 235 252
                                                                                                                                                           242 227 209 227 143 79 191 235 207 242 232
                                                                                                                                                           227 184 130 140 130 107 145 105 125 232 235
                                                                                                                                                           245 242 224 240 143 117 232 222 230 247 242
                                                                                                                                                           181 207 207 222 145 94 204 224 227 201 217
                                                                                                                                                           125 158 153 148 128 153 148 128 156 115 84
                                                                                                                                                           219 214 189 148 130 99 186 235 232 125 189
                                                                                                                                                           245 171 138 217 122 94 224 230 240 209 237
                                                                                                                                                           176 125 143 168 110 107 196 186 181 230 252
                                                                                                                                                           201 186 230 171 84 156 176 201 186 237 247
                                                                                                                                                           232 240 227 125 105 199 199 196 227 252 237
                                                                                                                                                           235 237 240 247 158 94 217 247 237 235 252
                                                                                                                                                           242 227 209 227 143 79 191 235 207 242 232
                                                                                                                                                           227 184 130 140 130 107 145 105 125 232 235
                                                                                                                                                           245 242 224 240 143 117 232 222 230 247 242
                                                                                                                                                           181 207 207 222 145 94 204 224 227 201 217
                                                                                                                                                           125 158 153 148 128 153 148 128 156 115 84
                                                                                                                                                           219 214 189 148 130 99 186 235 232 125 189
                                                                                                                                                           245 171 138 217 122 94 224 230 240 209 237
                                                                                                                                                               25 143 145 146 146 146
                                                                                                                                                           201 186 230 171 84 156 176 201 186 237 247
                                                                                                                                                                   1
                                                                                                                                                  2
                                                                                                                                                                   2
                                                                                                                                                  1
```
240 227 125 105 199 199 196 227 252 237

## Ordre d'accès mémoire

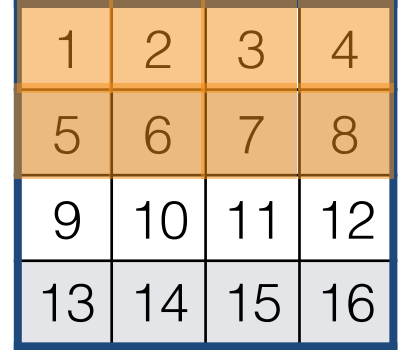

#### 1 | 2 | 3 | 4 | 5 | 6 | 7 | 8 | 9 |10 |11 |12 |13 |14 |15 |16

$$
for (int i = 0; i < 256; i++) {\n for (int j = 0; j < 512; j++) {\n img[i*512 + j] = 0;\n }\n}
$$

## Ordre d'accès mémoire

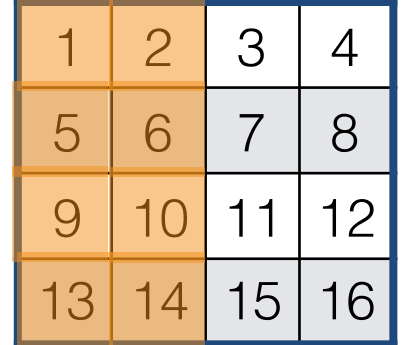

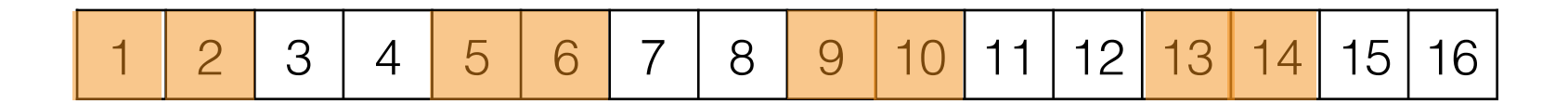

```
for (int j = 0; j < 512; i++) {
 for (int i = 0; i < 256; j++) {
   img[i*512 + j] = 0;} 
}
```
#### Ordre d'accès mémoire

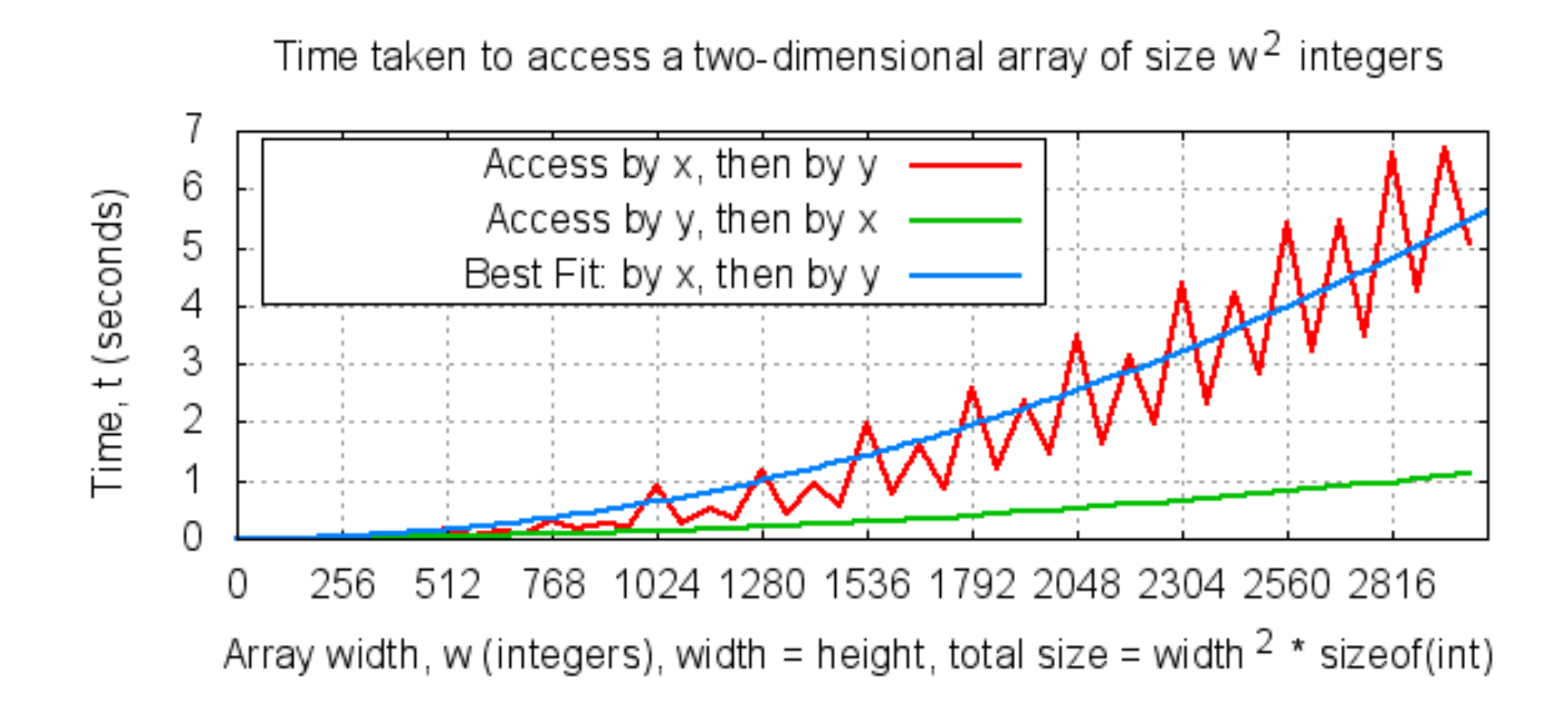

## Les caches L2, L3 et autres

- Les ordinateurs modernes ont au moins deux niveaux de cache et souvent trois.
- La cache L2 est plus grosse que la cache L1 (256ko à 2Mo).
- Les caches L2 et L3 sont habituellement à l'extérieur du microprocesseur (mais de plus en plus à l'intérieur). Indépendantes de l'architecture du microprocesseur lorsqu'à l'extérieur.
- Habituellement, les données et les instructions sont gérées de la même façon dans les caches L2 et L3 (elles sont dites unifiées). Cependant, les instructions et les données sont de plus en plus souvent séparées dans les caches de niveau 2 (L2) voire de niveau 3.
- Moins rapide que L1 mais environ 10 fois plus rapide que la mémoire.
- Dans certains systèmes, il y a 4 niveaux de cache…
- Dans les ordinateurs modernes, il y a des caches dans les disques durs, et pour plusieurs périphériques. Ces caches contiennent les données du disque ou celles du périphérique qui les sont plus susceptibles d'être accédées prochainement.

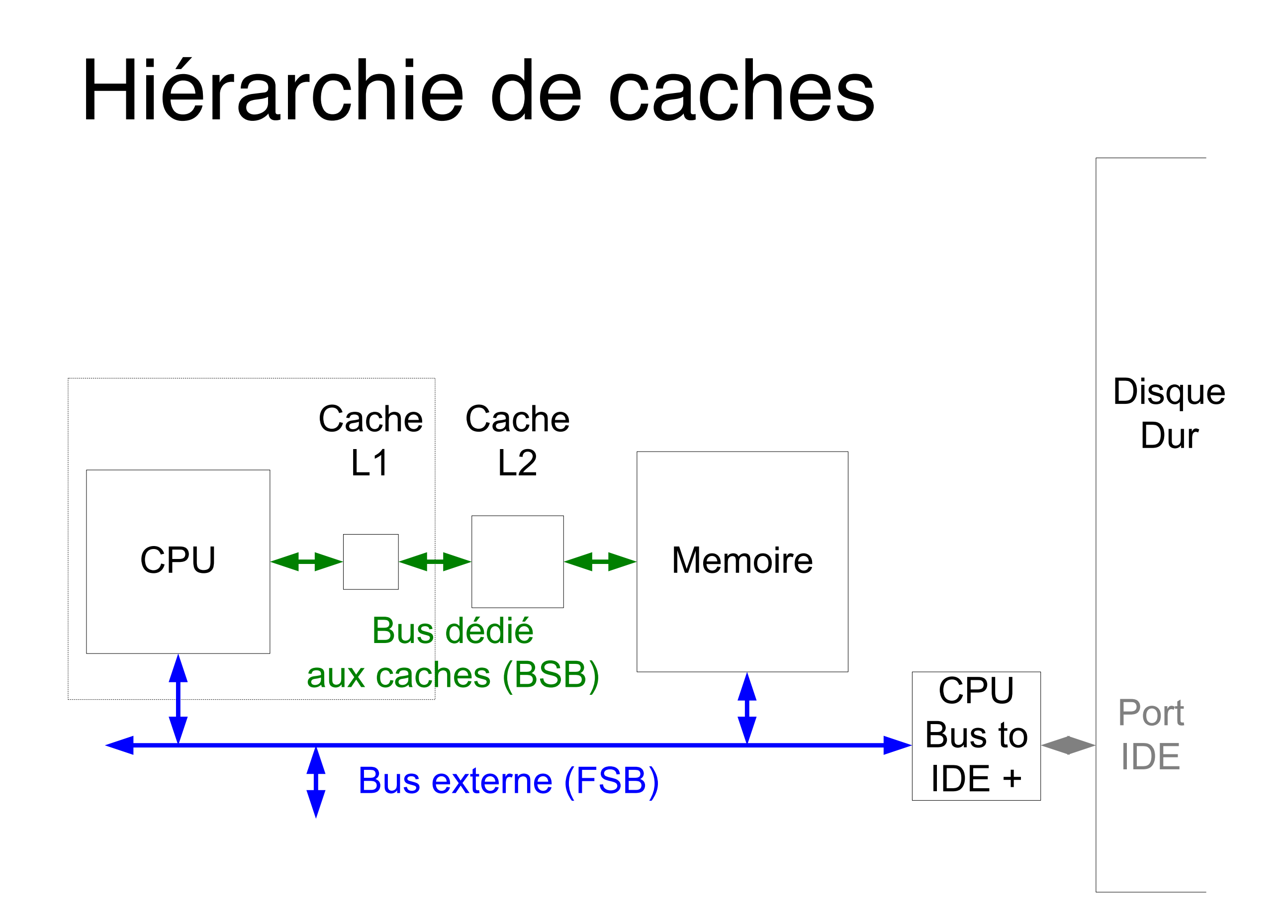

## Cache « write-through »

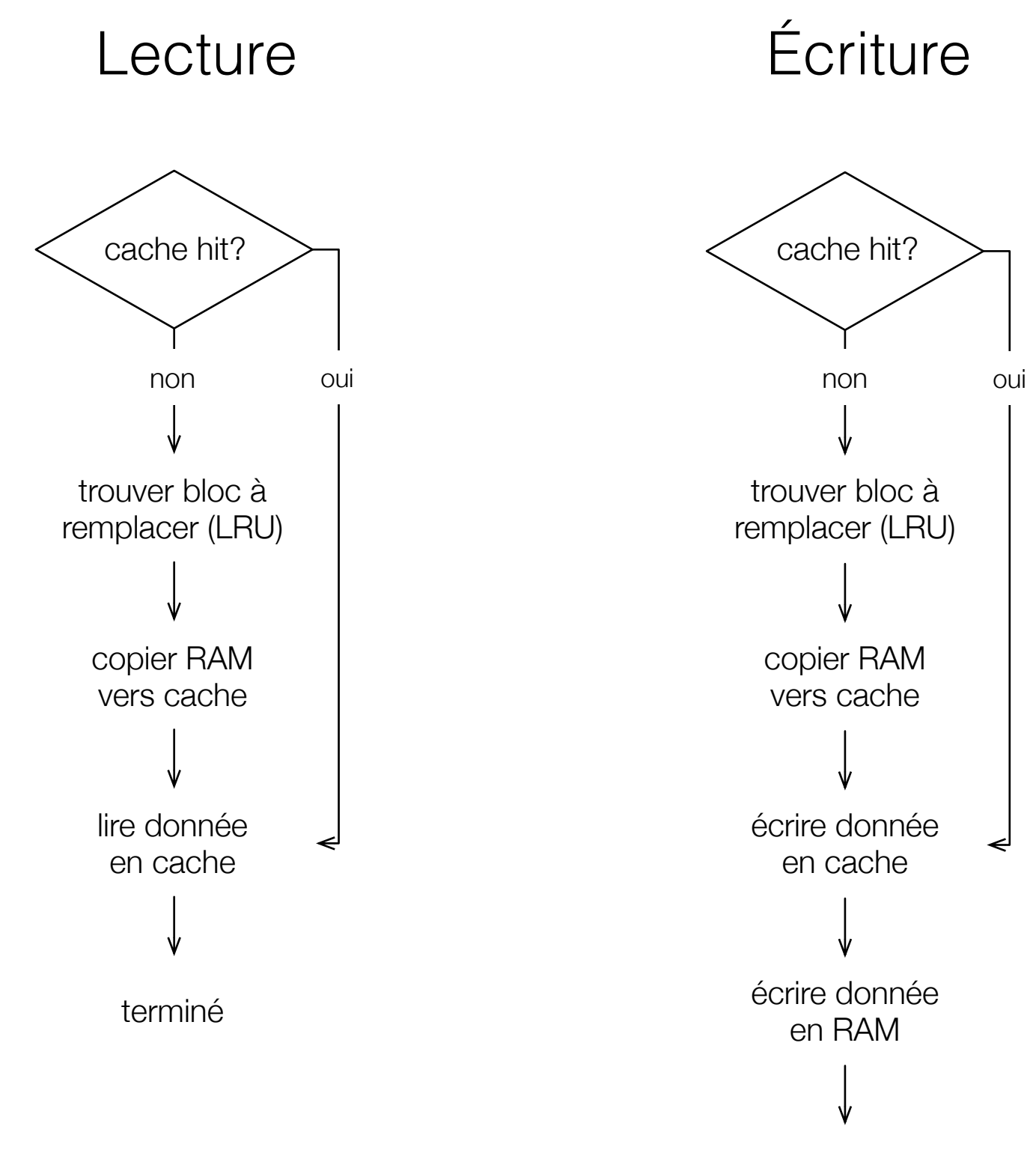

terminé

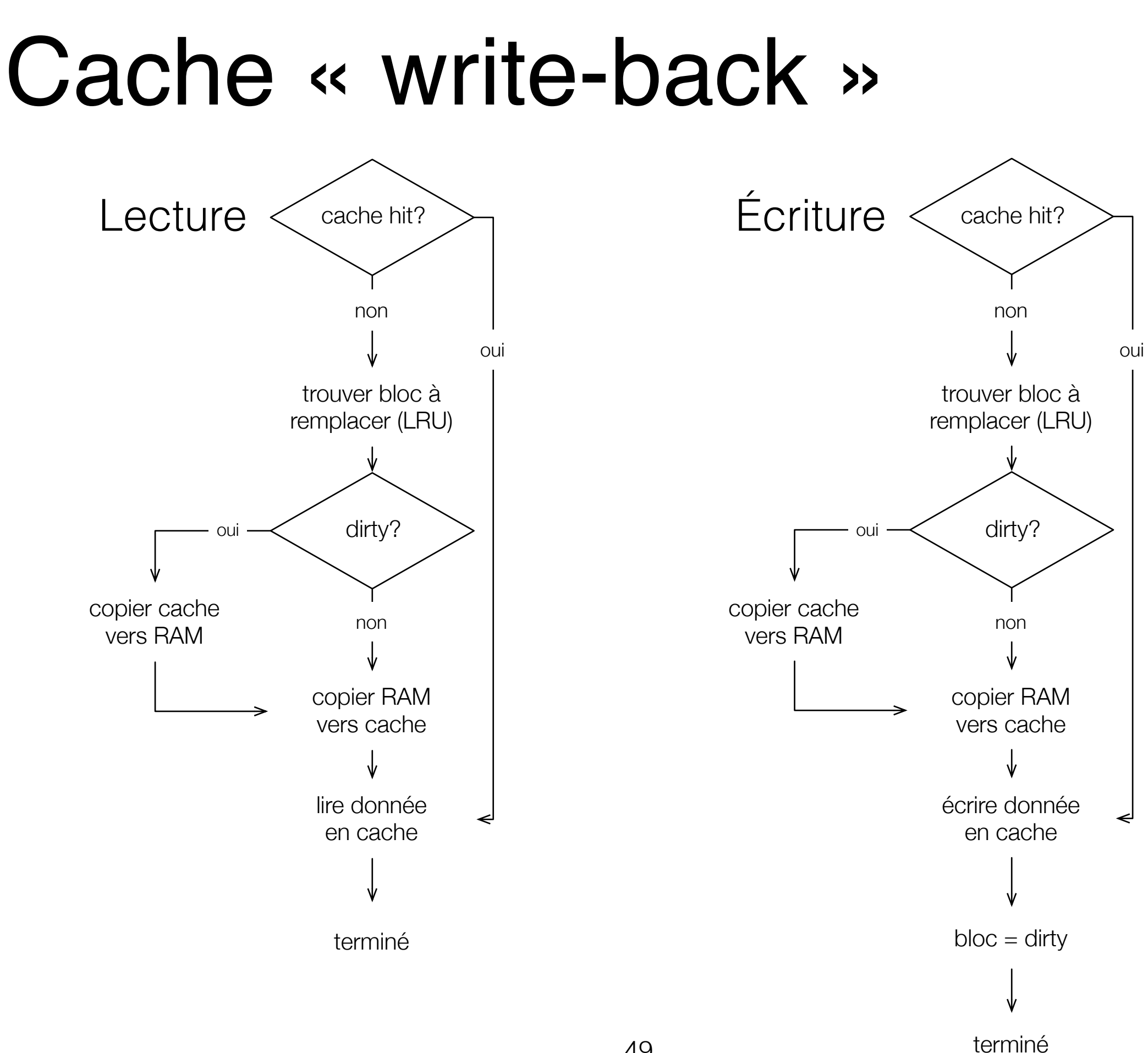

#### Exercice #2

- Décrivez les étapes nécessaires pour que le microprocesseur écrive une donnée en mémoire si:
	- l'adresse mémoire n'est dans aucune cache;
	- il y a deux niveaux de cache (L1 et L2);
	- le système utilise la stratégie "write-through".

## Exercice #2 — solution

- Étapes:
	- « miss » en cache L1
	- trouver bloc à remplacer en cache L1
	- copier bloc de cache L2 à L1
		- « miss » en cache L2
		- trouver bloc à remplacer en cache L2
		- copier bloc de RAM à L2
	- écriture en cache L1
	- écriture en cache L2
		- écriture en RAM

#### La mémoire principale, une cache du disque dur?

- La mémoire contient des données et des instructions regroupées en pages (souvent 4K).
- La mémoire fournit des informations aux caches.
- Si les données ne sont pas trouvées dans la mémoire (page fault), il faut chercher dans le disque dur (très long). La page contenant la donnée recherchée est habituellement transférée en mémoire. Elle remplace souvent une page déjà en place qu'il faut sauvegarder d'abord (swap page).

## F.A.Q.

- Q. Où est la table des pages?
	- A. En mémoire
- Q. Combien d'accès mémoire doit-on faire pour accéder à des données?
	- A. 2: un pour accéder à la table des pages, un pour accéder aux données
- Q. Que faire pour éviter les accès mémoires doublés?
	- A. On utilise une "cache" spécialisée: le TLB!

#### Traduction d'adresse, MMU et TLB

- Le MMU d'une mémoire paginée est plus complexe que celui d'une mémoire allouée de façon contiguë. En effet, pour tous les accès à la mémoire, il faut accéder à la table de pages afin de décoder l'adresse à lire. Comme la table de page est souvent volumineuse, elle est elle-même en mémoire: il faut faire deux lectures de la mémoire pour aller chercher une instruction, ce qui est très long et quasi-inadmissible.
- Le TLB ("Translation Lookaside Buffer"), est une table de registres très rapides à l'intérieur du CPU. Le TLB contient quelques entrées de la table de pages, les dernières utilisées. Il s'agit d'une forme de cache. Pour faire de la traduction d'adresse, le MMU regarde d'abord si la page à traduire est dans le TLB. Puisque le TLB contient les dernières entrées de la page de table utilisées, alors le MMU y trouve presque toujours la page à lire. Lorsqu'un hit se produit dans le TLB, le temps d'accès à la mémoire n'est pas augmenté par la pagination.
- Un TLB typique contient 8 à 4096 entrées de page de table. Lorsque la page est trouvée dans le TLB, ½ cycle à 1 cycle d'horloge est requis pour faire la translation d'adresse. Lorsque la page n'est pas dans le TLB, il faut faire deux accès mémoire… Le taux de succès dans le TLB est entre 99% et 99.99%!

## Meltdown

- Façon d'exploiter un ordinateur
	- prendre contrôle
	- copier des données protégées
- Exploite la façon dont les microprocesseurs sont conçus.
- Deux concepts clés pour en comprendre son fonctionnement:
	- les pipelines
	- les caches

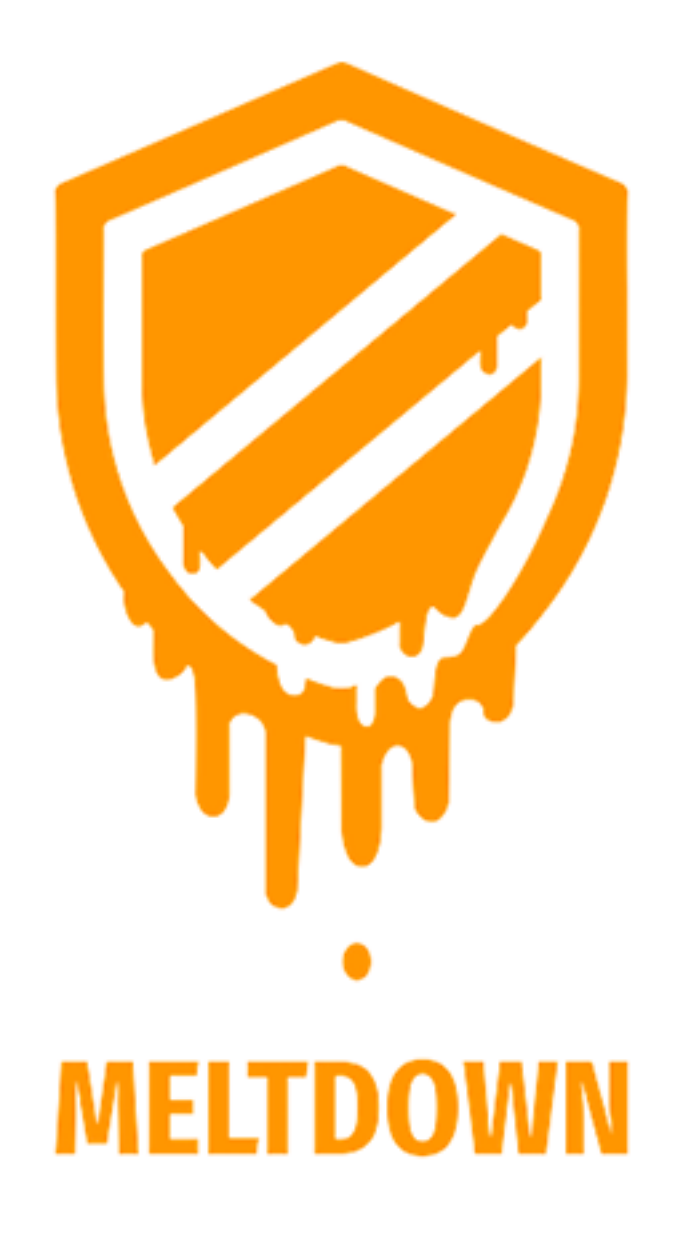

## Meltdown

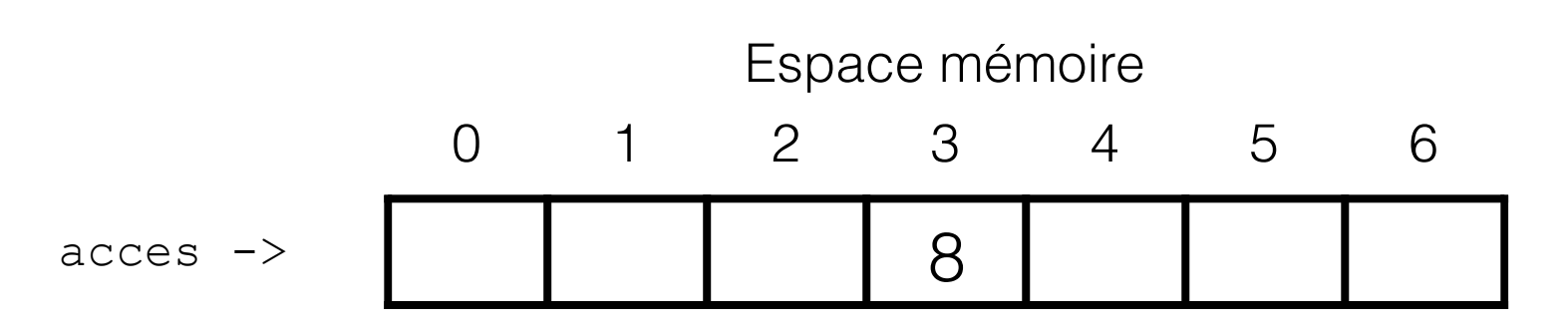

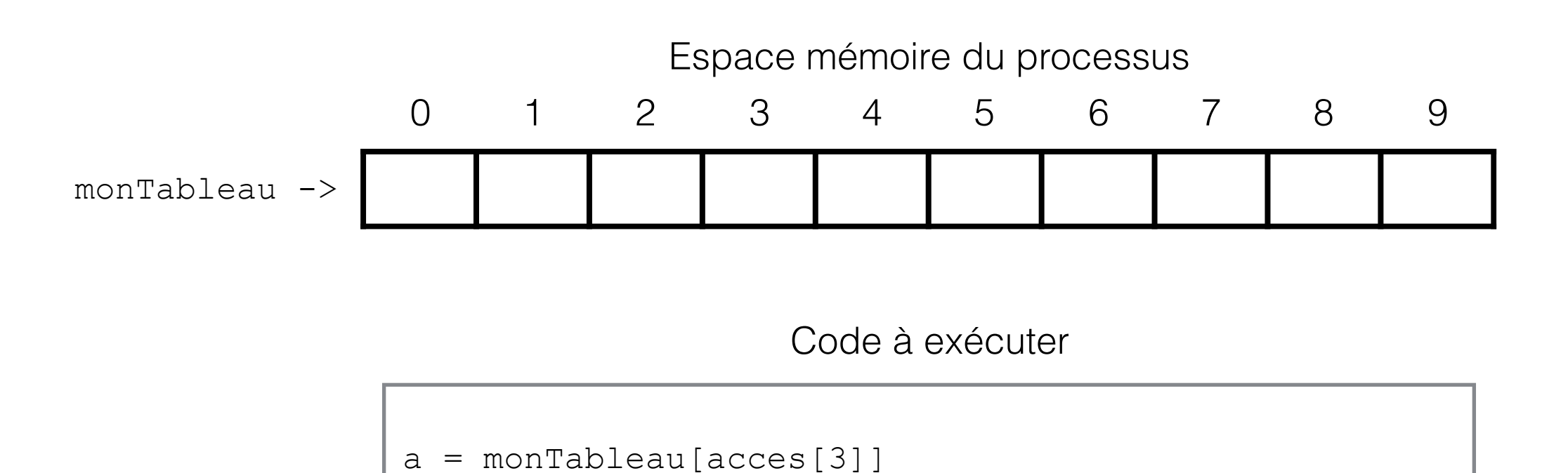

Ce code place le 8e élément de monTableau dans la variable a (car le 3e élément de acces est 8).

## Meltdown

#### Espace mémoire **auquel on n'a pas accès** 0 1 2 3 4 5 6 8  $\frac{1}{1}$ pasAcces ->

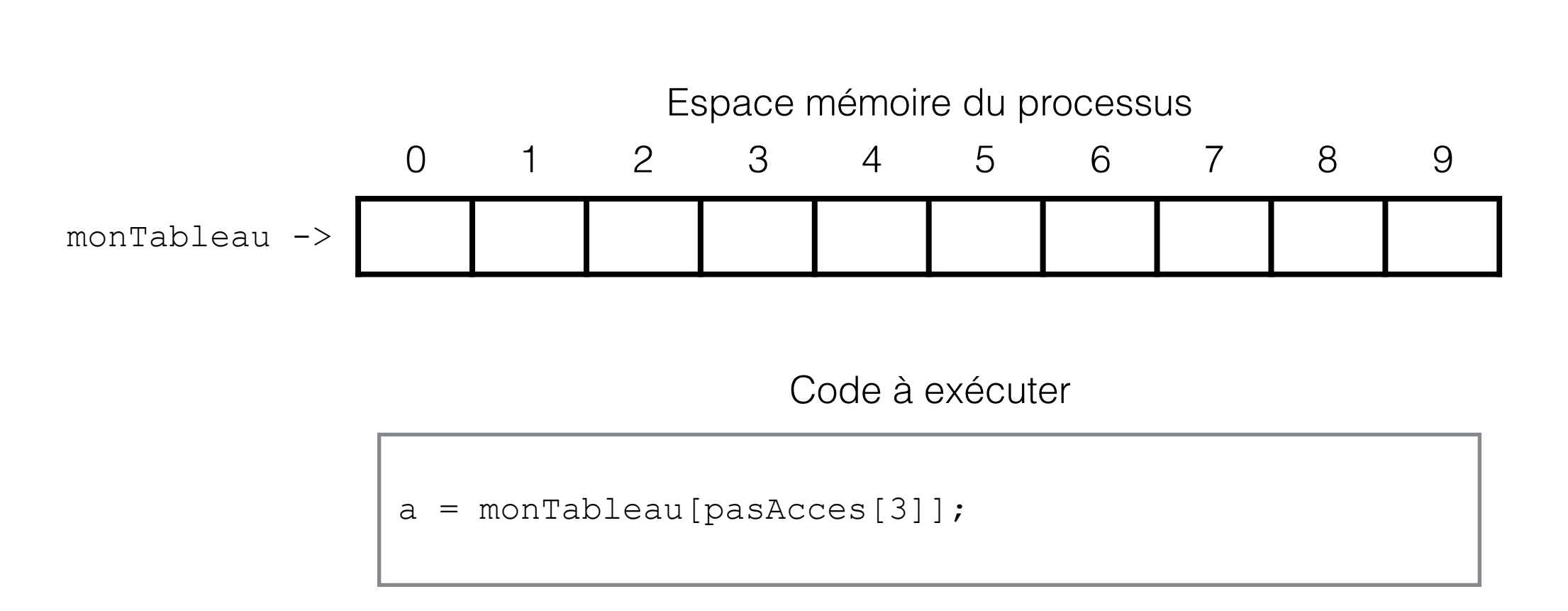

Ce code soulève une exception! Nous n'avons pas accès au 3e élément de pasAcces…

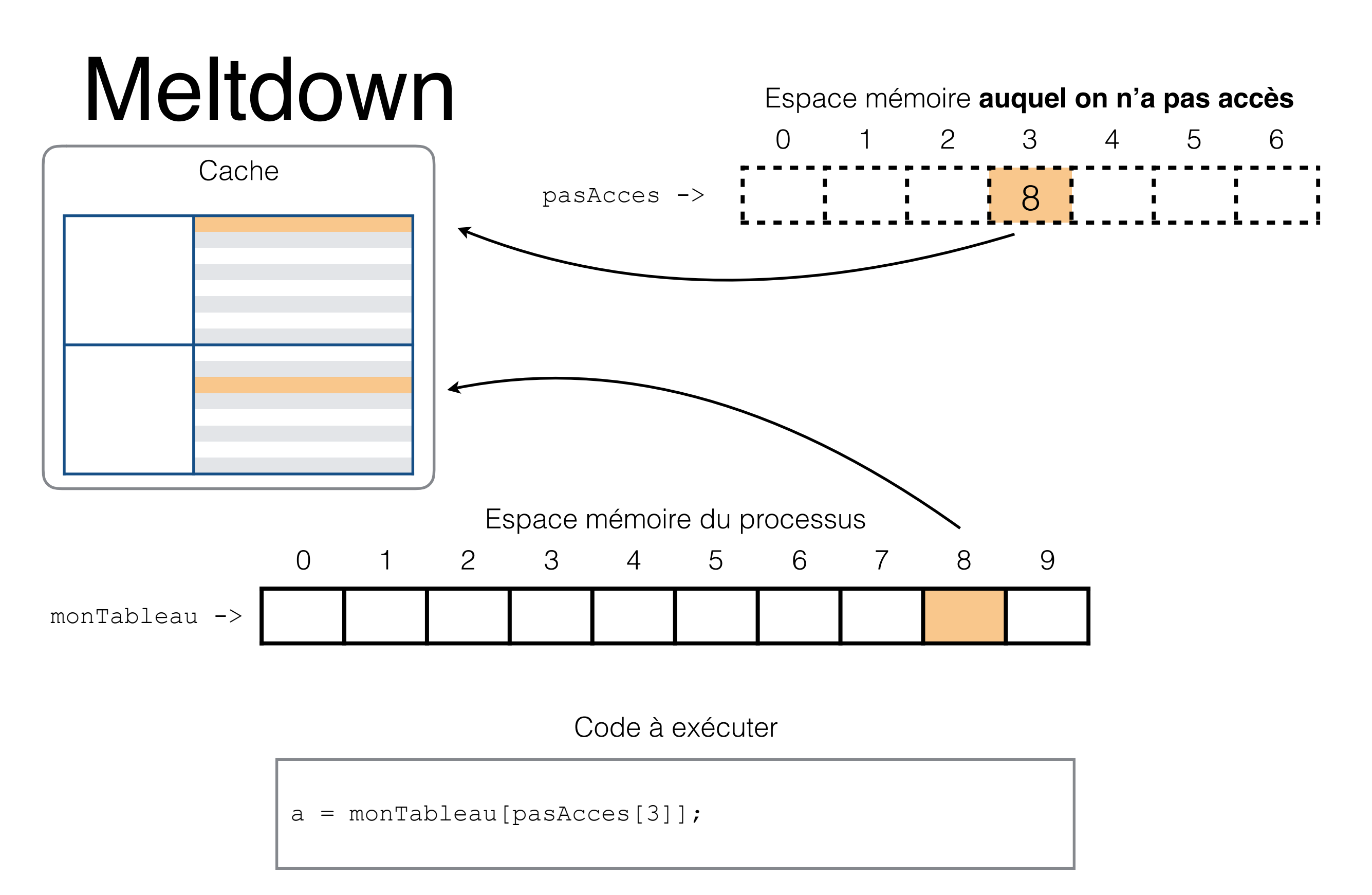

**Avant de soulever l'exception**, la donnée (inaccessible) **et l'élément correspondant de monTableau** ont été mises en cache (lors de l'étape « pre-fetch » du pipeline)

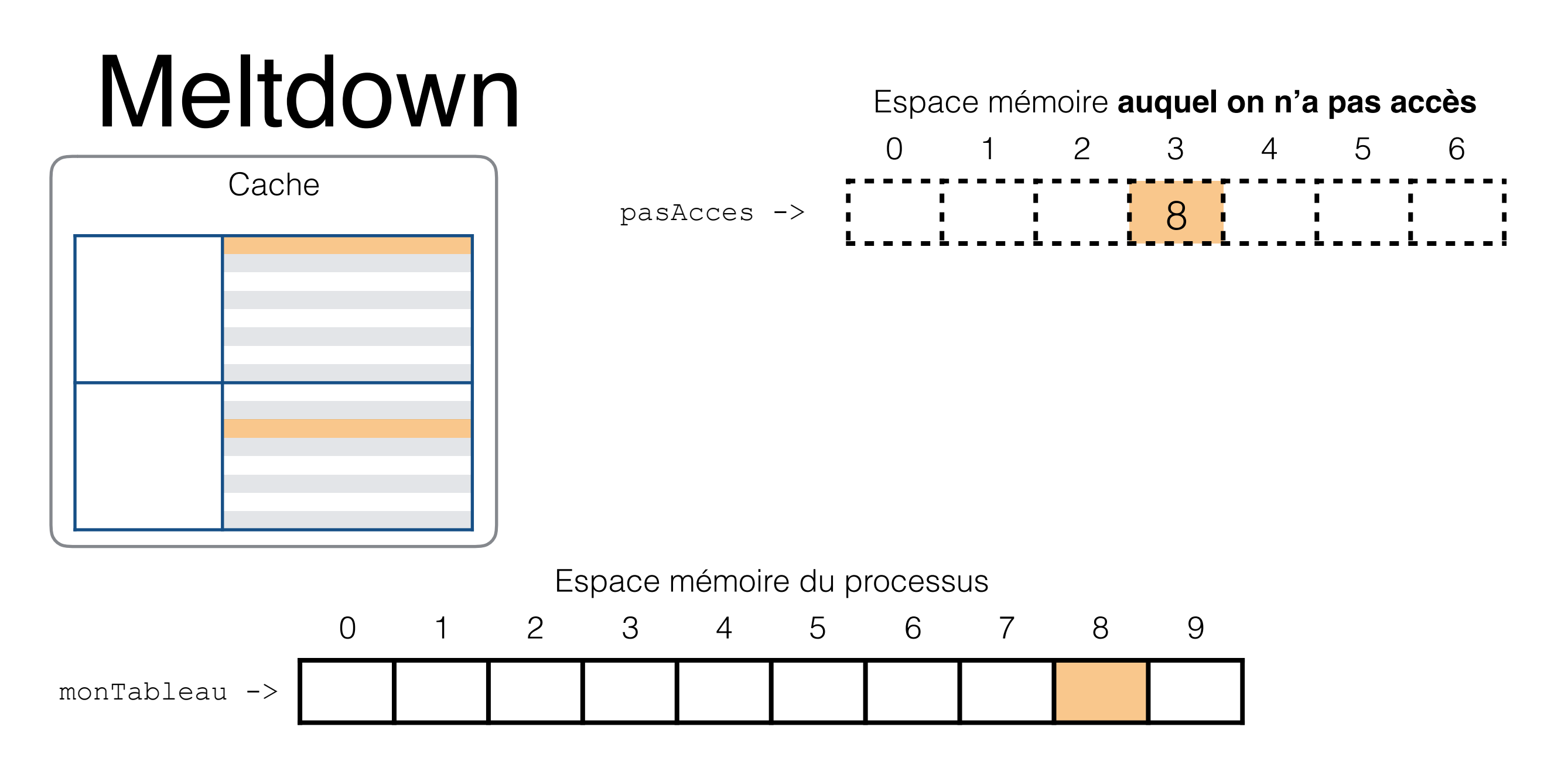

Il ne reste plus qu'à boucler sur chaque élément de monTableau, et de compter le temps que ça prend pour les accéder.

Quelle est la valeur de l'espace mémoire (supposément) inaccessible?

L'indice de monTableau qui est dans la cache, donc qui est accessible le plus rapidement!

## Mémoire virtuelle vs cache

- Cache
	- accélérer la vitesse d'accès mémoire
- Mémoire virtuelle
	- augmente la "quantité perçue" de mémoire disponible
	- indépendant de l'architecture

#### Références et exercices

- Références
	- Irv Englander: chapitre 7 (jusqu'à 7.6), sections 8.3 (caches seulement), chapitre 9